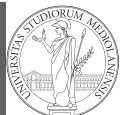

# Programming in Python $1$

#### Mattia Monga

Dip. di Informatica Universit`a degli Studi di Milano, Italia mattia.monga@unimi.it

#### Academic year 2020/21, II semester

 $1_{\textcircled{\tiny{400}}}$  2020 M. Monga. Creative Commons Attribuzione — Condividi allo stesso modo 4.0 Internazionale. http://creativecommons.org/licenses/by-sa/4.0/deed.it

# <span id="page-0-0"></span>Programming in Python (for quantitative biologists)

The course introduces imperative programming by referring to the Python language.

- <sup>1</sup> Python3 and its object-oriented features;
- <sup>2</sup> Python3 libraries that can be useful in scientific computation and data analysis, in particular NumPy and pandas.

[Everything will be a](mattia.monga@unimi.it)vailable on: mattiamon.ga/pyqb (a.k.a. [https://mameli.docenti.di.un](mattiamon.ga/pyqb)imi.it/pyqb)

Ple[ase: fill in the survey, subscribe to Zulip.](https://mameli.docenti.di.unimi.it/pyqb)

#### Monga Why Python

#### Python fundamentals Assignment Basic operations Homework

Summary Flow of control Selections **Repetitions** Functions Software git IDLE Composite objects Tuples and list Homework Dictionaries Sets

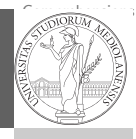

PyQB milarities Monga Why Python [Pytho](#page-1-0)n fundamentals Basic operations [Homew](#page-2-0)ork

control [Third-](#page-4-0)party [librarie](#page-4-0)s Repetitions numents<br>Personality<br>Personality [Softwa](#page-6-0)re<br>. [nda](#page-9-0)rr <sup>c</sup> IDLE [Compo](#page-9-0)site [object](#page-10-0)s Tuples and lists [Homew](#page-10-0)ork **Aistriewaries** 

git

Sets and Sets and Sets and

iummary [Flow o](#page-4-0)f Selections [Functi](#page-5-0)ons

Assignment

# Course schedule

Mondays, Fridays 9:30–11:30 (am)

Lecture I: Programming in Python for

quantitative biologists

- Lectures: 40h (online), Labs: 16h (face-to-face if possible)
- Labs always on Friday,  $12/3$   $19/3$   $9/4$   $23/4$   $7/5$   $21/5$   $4/6$ 11/6
- We will explore different setups: (1) a "scaffolded" one for the first steps, (2) the plain python interpreter, and finally (3) the notebooks popular in scientific practice
- Tutor: dott. Davide Paolillo (computer science master student)
- Text: every Python3 reference/book/tutorial is ok, you can access freely to the book linked on the website
- Final test: write (small) python programs without help

#### Python fundamentals Assignment Basic op Homework Summary Flow of control Selections Repetitions Functions Software git IDLE Composite objects Tuples and list

**Dictionaries** Sets

 $\sim$  $\frac{1}{\sqrt{2}}$ Exercises Types, controller and controller and controller and controller and controller and controller and controller and controller and controller and controller and controller and controller and controller and controller and contr

**Homework** 

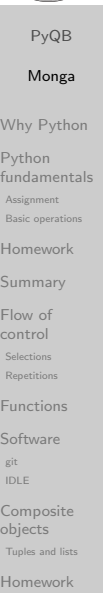

**Histiewaries** 

Sets and the sets of the sets of

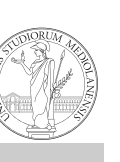

PyQB Monga Why Python

### Why Python?

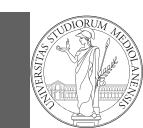

PyQB Monga Why Python Python fundamentals Assignment Basic operation Homework Summary Flow of control Selections **Repetitions** Functions Software git IDLE Composite objects Tuples and list Homework Dictionaries Sets

Programming can be approached in many "languages", the fundamental skills are general. . . but you cannot learn without referring to a specific language.

- A precise requirement of the teaching committee
- Very popular in the scientific landscape
- Easy to learn, many useful libraries, free software
- Alternatives: Fortran, C, Matlab, Mathematica, R, Julia, . . .
- Python is slower, but it is considered easier to understand and manage

#### <span id="page-1-0"></span>Programming

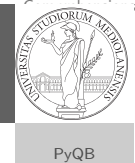

Programming in science can serve two (almost opposite) goals:

- <sup>1</sup> Understanding every detail of a computational process;
- <sup>2</sup> Compose computational process by assembling powerful build blocks of which you understand very little.

Most of the current popularity of programming is related to goal 2. . . with many sorcerer's apprentices. But this course [will](#page-4-0) focus mainly on goal 1. In the last part of the course we will bend towards 2, hopefully with a solid background.

Programming can be both hard and addictive: Teach Yourself Programming in Ten Years

# Which Python?

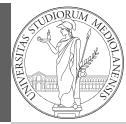

PyQB Monga Why Python Python fundamentals

We will use Python3 (current version is 3.9): be careful when looking around, Python2 is still very common (but deprecated) and incompatible. Python supports different "paradigms", we will focus on:

- Imperative programming: programs describe changes in registers and the executing environment;
- Object-oriented: complex (imperative) programs are organized around objects in order to hide and isolate complexity.

This is a **programming course**: I will try to propose example that I believe could be useful in your daily practice, but I'm not a biologist.

Assignment Basic operations Homework Summary Flow of control Selections Repetitions Functions Software git IDLE Composite objects Tuples and list **Homework** Dictionaries

Fundamental concepts of Python

doctests PyQB git The programmer describes computational processes in terms of: objects : all the entities manipulated by the program, each has an identity (can be distinguished) and a value, that is an element in a specific type (a set of values together with the operations that make sense on them) basic types : integers (int), floats, strings  $(\text{str})$ , functions; they can be composed in more complex types variables : names used to refer to objects; the same name can refer to different objects during the same process special commands : the only way to change the execution environment (i.e., the "virtual machine" provided by the operating system) is to use system calls; syscalls change from system to system (e.g., Linux vs. Windows), but Python wraps them and they appear like the functions written by the programmers (e.g., print), even if they could not be programmed in Python.

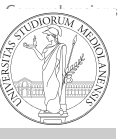

Sets

similar Monga Why Python Python fundamentals Basic operations Homework control Third-party libraries Repetitions numents<br>Personality<br>Personality Software ndarr <sup>c</sup> IDLE Composite objects Tuples and lists Homework **Histiewaries** Assignment Summary Flow of Selections Functions

Sets and the sets of the sets of

milarities Monga Why Python [Pytho](#page-1-0)n fundamentals Basic operations [Homew](#page-2-0)ork s<br>ummary

Assignment

control [Third-](#page-4-0)party [librarie](#page-4-0)s Repetitions numents<br>Personality<br>Personality [Softwa](#page-6-0)re<br>. [nda](#page-9-0)rr <sup>c</sup> IDLE [Compo](#page-9-0)site [object](#page-10-0)s Tuples and lists

Flow of Selections [Functi](#page-5-0)ons

git

Sets and Sets and Sets and

#### The onion model

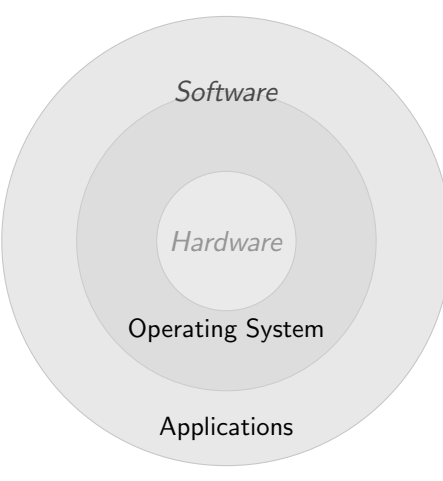

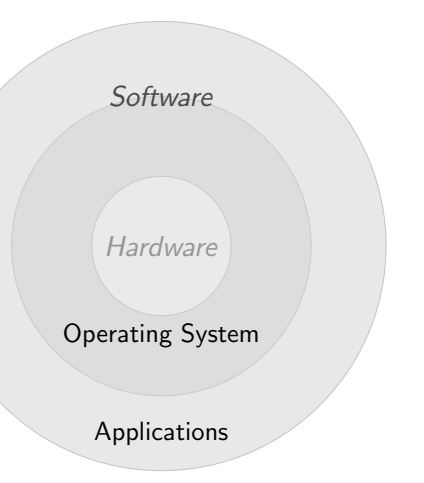

Operating System: it is the only program interpreted directly by the hardware; other pieces of software get interpreted by the virtual machine provided by it. Applications: programs (e.g., the python interpreter or python programs) executed within the protected environment created by the

PyQB Monga Why Python Python fundamentals Assignment Basic operati Homework Summary Flow of control Selections **Repetitions** Functions Software git IDLE Composite objects Tuples and list Homework Dictionaries operating system.

### <span id="page-2-0"></span>Assignment

This is the fundamental statement for imperative programming:

- A name, known as variable, is needed to refer to objects. professor = "Mattia"
- $\bullet$  = i[s not symmetrical](https://python.di.unimi.it/), read it as becomes: Left-hand-s[ide](#page-1-0) is always a variable, right-hand-side is an object, that c[an](#page-1-0) be either a literal or anything referred by another varia[ble.](#page-2-0)
- A variable can change its value with another, following, assignment. Thus, the same variable may refer to diffe[rent](#page-4-0) objects.

professor = "Violetta"

- Basic objects (numbers, strings, Boolean values) are immutable (the variable change, not the object; different objects have always different identity)
- Tracking [a program means to track the va](https://docs.python.org/3.9/)lues of all the variables of a program during its execution.

# Let's try!

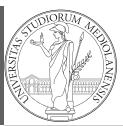

PyQB Monga

#### https://python.di.unimi.it/

You can use it without any personal account, but if you want support you must create one, putting me as the "guru": mmonga

This platform will be used for the first lessons, since it requires no setup at all: everything happens in the browser (and the server).

(Thanks to the University of Waterloo, Canada for providing the CS Circles)

Why Python Python fundamentals Assignment Basic oper Homework Summary Flow of control **Selections** Repetitions Functions Software git IDLE Composite objects Tuples and list **Homework** Dictionaries

- Basic operations
	- Binary operators:  $5 + 2$ , they compute a new object by using the two objects on which they apply;

 $\bullet$  Unary operators:  $-(-5)$ ;

- Functions: max, they compute a new object by using an arbitrary number of objects (in general 0–. . . , max takes at least 1) passed as parameters (or arguments) when the function is called (max(3, 6, something\_else)); sometimes the object computed is None;
- Syntactically appear as functions, but *commands* like print("Hello!") are actually used to request side effects in the executing environment.

Documentazione ufficiale di Python (3.9)

 $\sim$  $\frac{1}{\sqrt{2}}$ Exercises Types, controller and controller and controller and controller and controller and controller and controller and controller and controller and controller and controller and controller and controller and controller and contr

docstrings,

Sets

doctests PyQB similar Monga Why Python Python fundamentals Basic operations Homework control Third-party libraries Repetitions numents<br>Personality<br>Personality Software ndarr <sup>c</sup> IDLE Composite objects Tuples and lists Homework **Histiewaries** Assignment Summary Flow of Selections Functions git

Sets and the sets of the sets of

PyQB milarities Monga

Why Python Python fundamentals Basic operations [Homew](#page-2-0)ork s<br>ummary

Assignment

control [Third-](#page-4-0)party [librarie](#page-4-0)s Repetitions numents<br>Personality<br>Personality [Softwa](#page-6-0)re<br>. [nda](#page-9-0)rr <sup>c</sup> IDLE [Compo](#page-9-0)site [object](#page-10-0)s Tuples and lists [Homew](#page-10-0)ork **Aistriewaries** 

Flow of Selections [Functi](#page-5-0)ons

git

Sets and Sets and Sets and

 $\sim$  $\frac{1}{\sqrt{2}}$ Exercises Types, docstrings,

Sets

#### Different approaches

PyQB Monga Why Python Python fundamentals Assignment Basic operations Homework Summary Flow of control Selections **Repetitions** Functions Software git IDLE Composite objects Tuples and list Homework Dictionaries Sets

Problem: exchange the name of two objects (Chapter 1, last exercise).

- $\bullet$  Know the basic syntax of variables and assignment =
- Know the semantics of what you write: assigning an object to a variable delete any previous assignment;
- Natural strategy: use a temporary name to "save" the value during the exchange;
- "Fox" strategy: know language or library tricks For example Python has a "multiple assignment" construct x,  $y = y$ , x, or a special library function swap(x, y) could exist;
- "Hedgehog" strategy: study the problem in depth, e.g., if objects are numbers you can exploit arithmetic.
	- $x = x + v$  $y = x - y$
	- $x = x y$

<span id="page-3-0"></span>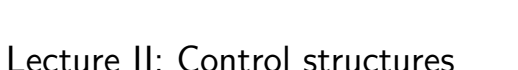

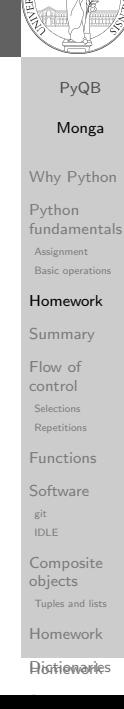

 $\sim$  $\frac{1}{\sqrt{2}}$ 

Polls

#### PyQB Monga Why Python Python fundamentals Assignment Basic oper Homework Summary Flow of control Selections Repetitions Functions Software git IDLE Composite objects Tuples and list **Homework Dictionaries** Sets  $\sim$  $\frac{1}{\sqrt{2}}$ Exercises Types, controller and controller and controller and controller and controller and controller and controller and controller and controller and controller and controller and controller and controller and controller and contr docstrings, doctests PyQB similar Monga Why Python Python fundamentals Basic operations Homework control Third-party libraries Repetitions numents<br>Personality<br>Personality Software ndarr <sup>c</sup> IDLE Composite **Homework** Finish chapters 1, 1E, 2, 2X, 3, 4. It shouldn't take more than three hours (one hour per day. . . ), but exercising is crucial. Assignment Summary Flow of Selections Functions git To answer the questions I will rise please connect to: sli.do Event#: 57146 (MS Teams: a tab in the channel is already set on that)

**Histiewaries** Sets and the sets of the sets of

objects Tuples and lists Homework

#### **Summary**

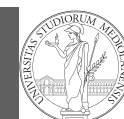

- Programming means to instruct an (automatic) interpret with a precise description of a computational process.
- (In fact, the only way to make a description precise is to specify exactly the interpreter)
- We use a software interpreter, itself a program interpreted by the operating system (the stack of interpreters can be much deeper).
- Our interpret (Python3) manipulates objects taken from types (that define which manipulations are possible), referred by variables, with special commands to ask the services provided by the operating system.

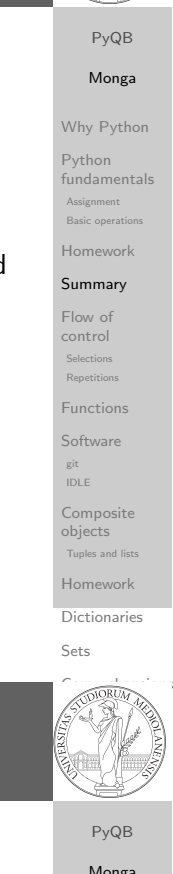

**Basic types** 

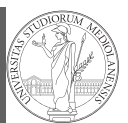

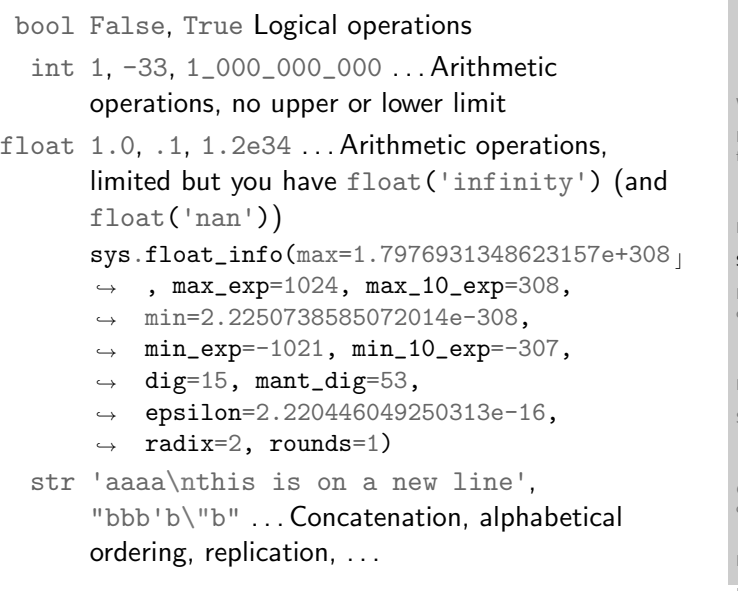

#### PyQB Monga Why Python Python .<br>indamentals **Assignmen**t Basic operations Homework Summary low of ontrol **Repetitions** Functions Software git IDLE **Composite** objects **Tuples and list** Homework **Dictionaries**

Sets

control Scientins<br>Repetitions numents<br>Personality<br>Personality Software ndarr <sup>c</sup> IDLE Composite objects Tuples and lists Homework **Histiewaries** 

git

Sets and the sets of the sets of

Summary Flow of Selections Functions

Assignment

 $\sim$  $\frac{1}{\sqrt{2}}$ Exercises Types, controller and controller and controller and controller and controller and controller and controller and controller and controller and controller and controller and controller and controller and controller and contr docstrings, doctests PyQB similar Monga Why Python Python fundamentals Basic operations Homework

#### Flow of control

It is normally not very useful to write programs that do just one single computation. You wouldn't teach a kid how to multiply  $32 \times 43$ , but the general algorithm of multiplication (the level of generality can vary).

To write programs that address a family of problems we need to be able to select instructions to execute according to conditions.

if  $x < 0$ :  $x = -x$  $y = 2 * x$ if  $x == -1$ :  $x = x + 1$ else:  $x = 3 * x$  $y = 2 * x$ 

In Python the indentation is part of the syntax and it is mandatory.

#### <span id="page-4-0"></span>Sequence of operations

 $x = 1 + 2 * 3$ 

2  $x = x + 1$ 

The 2 lines of code translate to at least 5 "logical" instructi[ons](#page-1-0) (maybe more, for example adding two big numbers require multiple instructions):

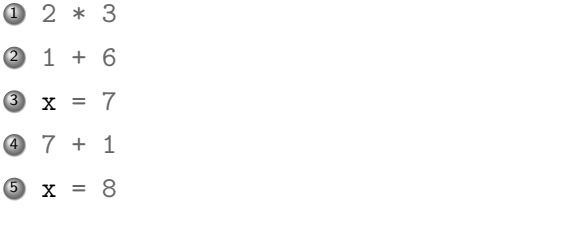

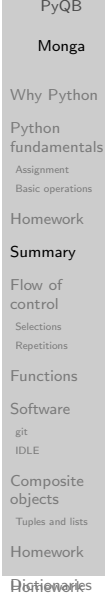

Sets and Sets and Sets and Sets

#### Repetitions

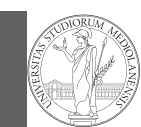

PyQB

It is also useful to be able to **repeat** instructions: it is very convenient, but it also opens a deep Pandora's box. . . There are two ways of looping in Python:

Repeat by iterating on the elements of a collection (similar to math notation  $\sum_{i\in\{a,b,c\}}f(i)$ for i in range $(0, 5)$ : # 0 1 2 3 4 print(i)

Repeat while a (variable) condition is true  $i = 0$ while  $i < 5$ : print(i)  $i = i + 1$ 

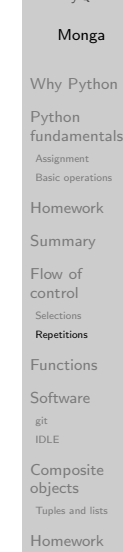

**Dictionaries** 

Sets

<span id="page-5-0"></span>Learn to write loops can be hard

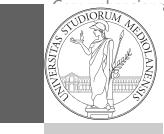

When you write a loop, you should have in mind two related goals:

- $\bullet$  the loop must terminate: this is normally easy with for loops (when the finite collection ends, the loop ends al[so\),](#page-1-0) but it can be tricky with whiles (remember to change something in the condition);
- <sup>2</sup> the loop repeats something: the programmer should [be](#page-4-0) able to write the "repeating thing" in a way that make[s it](#page-4-0) equal in its form (but probably different in what it does).

The second part (technically known as loop invariant) is the hardest to learn, since it requires experience, creativity, and ingenuity.

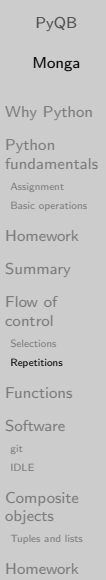

**Aistriewaries** 

Sets and Sets and Sets and Sets

#### Loops can be difficult to understand

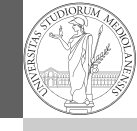

When you have loops, understanding the code can be a difficult task and the only general strategy is to track the execution. # This is known as Collatz's procedure  $n =$ ... while  $n > 1$ : if  $n \% 2 == 0$ : # if the remainder of division by 2 is 0, i.e. n  $\rightarrow$  is even  $n = n / 2$ 

#### else:

 $n = 3*n + 1$ 

We know (by empirical evidence) that it ends for all  $n < 2^{68} \approx 10^{20}$ , nobody is able to predict the number of iterations given any n.

With loops it is also hard to exploit parallel execution.

PyQB Monga Why Python Python fundamentals Assignment Basic opera Homework Summary Flow of control Selections Repetitions Functions Software git IDLE Composite objects Tuples and list Homework

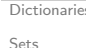

Sets and the sets of the sets of

#### $\sim$  $\frac{1}{\sqrt{2}}$ Exercises Types, controller and controller and controller and controller and controller and controller and controller and controller and controller and controller and controller and controller and controller and controller and contr docstrings, doctests PyQB similar Monga Why Python Python fundamentals Basic operations Homework control **Repetitions** numents<br>Personality<br>Personality Software ndarr <sup>c</sup> IDLE Composite objects Tuples and lists Homework **Histiewaries** Assignment Summary Flow of Selections Functions git Homework CS Circles chapters 6, 7C, and 9.

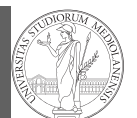

# Lecture III: Functions and lists

#### <span id="page-6-0"></span>**Summary**

#### In Python3

- Variables are names to refer to objects;
- Objects are elements of types, which define the operations that make sense on them;
- [Therefore, the basic instructions are the](https://docs.python.org/3/library/functions.html) assignment (bi[nd](#page-2-0) a name to an object), [the proper operations for](https://docs.python.org/3/library/functions.html) each object, and the commands to ask the services of the operating system;
- One can alter the otherwise strictly sequential executio[n of](#page-4-0) instruction with control flow statements: if, for, while.

Remember that in python3, indentation matters (it is part of the syntax).

#### PyQB Monga Why Python Python fundamentals Assignment Basic operations Homework Summary Flow of control Selections Repetitions Functions Software git IDLE Composite objects Tuples and list Homework Dictionaries

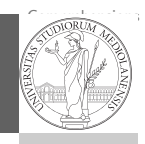

Sets

#### PyQB milarities Monga

Why Python [Pytho](#page-1-0)n fundamentals Basic operations [Homew](#page-2-0)ork

Assignment

control Repetitions numents<br>Personality<br>Personality [Softwa](#page-6-0)re<br>. [nda](#page-9-0)rr <sup>c</sup> IDLE [Compo](#page-9-0)site [object](#page-10-0)s Tuples and lists [Homew](#page-10-0)ork **Aistriewaries** 

git

Sets and Sets and Sets and Sets

[Summ](#page-3-0)ary [Flow o](#page-4-0)f Selections [Functi](#page-5-0)ons

# International Women's Day

Ada Byron (Lady King, Countess of Lovelace, 1815–1852) wrote the first ever program for an automatic machine, the "analytical engine" designed (but never built) by Charles Babbage.

In 1840, C. Babbage gave a seminar in Turin, Luigi Menabrea (future Italian prime minister) transcribed it into French, Ada translated it to English. . . with many original notes, and a program to compute Bernoulli numbers (1843).

An important programming language was named after her: Ada.

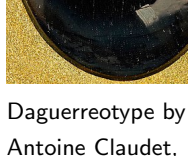

public domain

Composite objects Tuples and list **Homework** 

Dictionaries

# Proper operations

- $\bullet$  On objects one can apply binary and unary operators: 2  $\ast$  $3 - (-5.0)$  not True 'foo' + 'bar'...
- $\bullet$  There also built-in functions like  $max(8,5,6)$ , the full list is here: https:

//docs.python.org/3/library/functions.html

- (syntactically, commands like print or input cannot be distinguished from other built-in functions)
- Every object has methods that can be applied with the so called dot notation: (3.2).is\_integer()

'foo'.upper() 'xxx'.startswith('z'); the list of which methods an object has is given by dir(object).

 $\frac{1}{\sqrt{2}}$ Exercises Types, controller and controller and controller and controller and controller and controller and controller and controller and controller and controller and controller and controller and controller and controller and contr docstrings, doctests PyQB similar Monga Why Python Python fundamentals Basic operations Homework control Third-party libraries Repetitions numents . Software ndarr <sup>c</sup> IDLE Composite objects Assignment Summary Flow of Selections Functions git

#### PyQB

Why Python Python .<br>indamentals Assignment

Monga

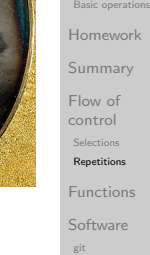

IDLE

Sets

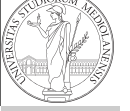

 $\sim$ 

#### Homework **Histiewaries**

Sets and the sets of the sets of

Tuples and lists

# Definition of functions

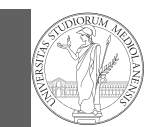

As variables are names for objects, one can also name fragments of code:

```
def cube(x: int) \Rightarrow int:square = x * xreturn square * x
```
Now we have a new operation cube, acting on ints: cube(3). Type hints are optional (and ignored, you can call cube(3.2) or cube('foo')), but very useful for humans (and tools like mypy).

# Equivalent def cube(x):

```
square = x * xreturn square * x
```
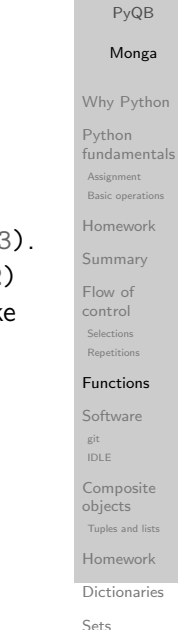

Functions are objects too

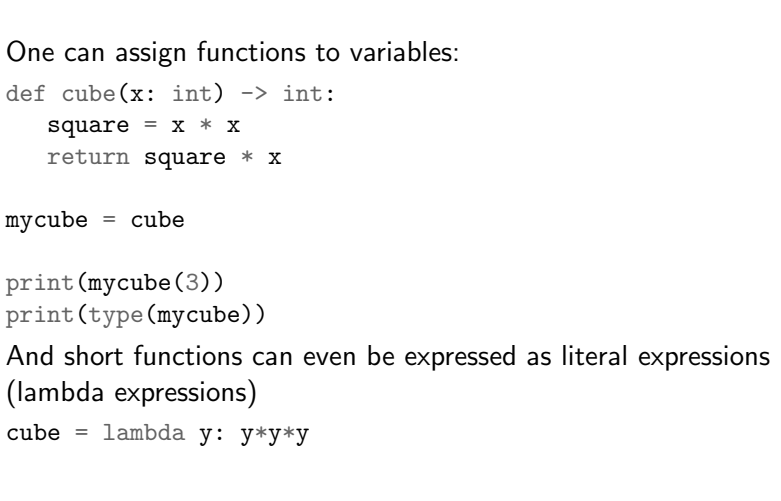

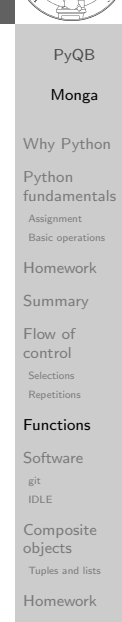

**Aistriewaries** 

Sets and Sets and Sets and Sets

 $\sim$  $\frac{1}{\sqrt{2}}$ Exercises

#### A function computes a result

#### Returns a useful result def concat\_with\_a\_space(string1, string2): return string1 +  $'$  + string2

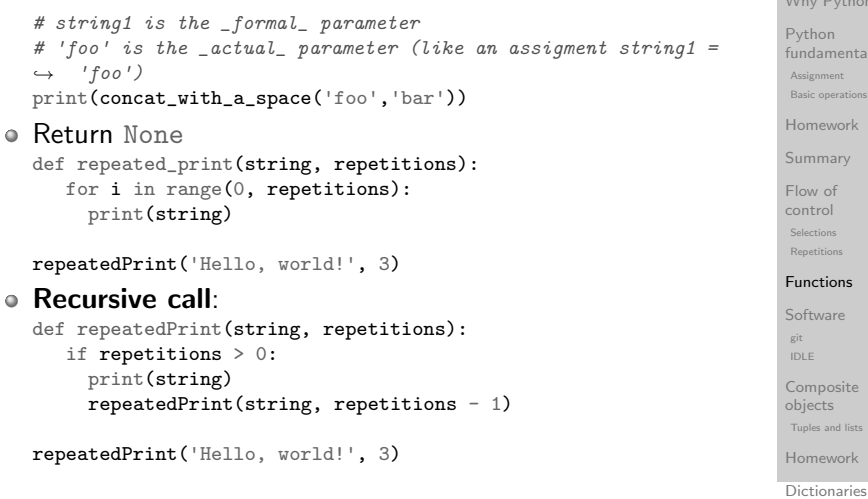

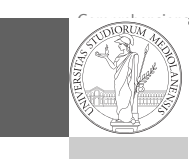

Sets

PyQB Monga

 $ion$ 

itals

#### doctests PyQB similar Monga Why Python Python fundamentals Basic operations Homework s<br>ummary Flow of control Third-party libraries Repetitions numents . Software ndarr <sup>c</sup> IDLE Composite objects Tuples and lists Homework Assignment Selections Functions git Naming helps solving The tower of Hanoi https://www.mathsisfun.com/games/towerofhanoi.html

**Histiewaries** 

#### Describe the moves for a solution

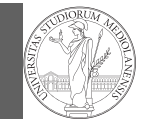

Recursive thinking is a powerful problem solving technique it can be translated to Python thanks to recursive calls. Hanoi moves  $A \rightarrow C$ :

- $\bullet$  In A there is just one disk: move it to C
- $\bullet$  Otherwise in A there are *n* disks (> 1):
	- leap of faith! I suppose to know the moves needed to move  $n-1$  disk; then
		- apply this (supposed) solution to move  $n 1$  disks from to  $B$  (leveraging on  $C$ , empty, as the third pole)
		- move the last disk from A to C
		- apply the (supposed) solution to move  $n 1$  disks from to C (leveraging on A, now empty, as the third pole)

This implicit description solve the problem! Finding a non-recursive solution is possible but not that easy.

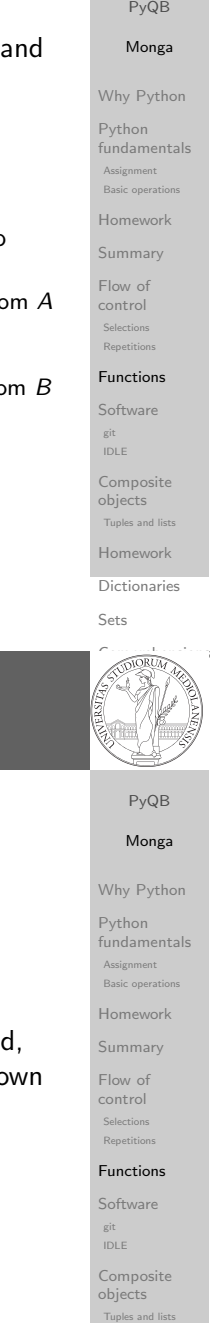

# In Python

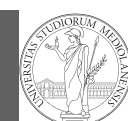

PyQB Monga Why Python Python fundamentals Assignment

def hanoi(n: int, a\_from: str, c\_to: str,  $\rightarrow$  b intermediate: str): if  $n == 1$ : print('Move 1 disk from  $' + a$ \_from + ' to ' + c\_to) return hanoi $(n - 1, a_{\text{from}}, b_{\text{intermediate}}, c_{\text{to}})$ print('Move 1 disk from  $' + a$  from  $+ '$  to  $' + c$  to) hanoi $(n - 1, b_$ intermediate, c\_to, a\_from)

hanoi(3, 'A', 'C', 'B')

Basic operations Homework Summary Flow of control Selections Repetitions Functions

> Software git IDLE Composite

objects Tuples and list Homework

**Dictionaries** 

Sets

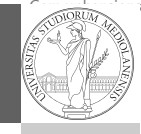

doctests PyQB

similar Monga Why Python Python fundamentals Basic operations Homework control Third-party libraries Repetitions Assignment Summary Flow of Selections

#### numents . Functions

Software ndarr <sup>c</sup> IDLE Composite git

objects Tuples and lists Homework

**Histiewaries** 

Sets and the sets of the sets of

Chapters 7A, 10, 11A, 11B, 11C, 12

Homework

Create an account on https://github.com/ (if you don't have one[\) and send me the name \(](https://github.com/)Zulip preferred use a private message if you don't want to make it know to the other students).

[Homew](#page-10-0)ork Tuples and lists

**Aistriewaries** 

Sets and Sets and Sets and Sets

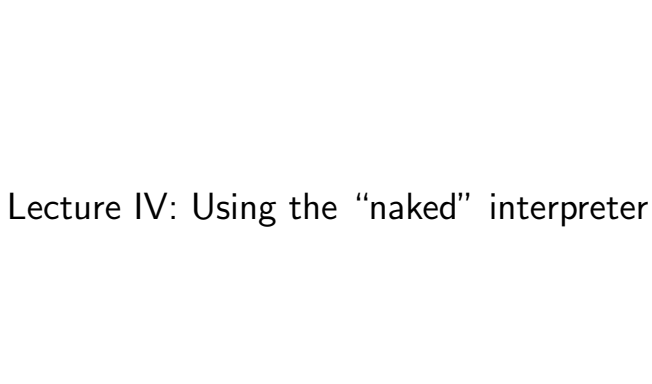

#### The pieces of software

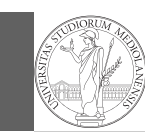

PyQB

- Python 3.9.2, with pip and the IDLE editor (on MS Windows they are bundled together): https://www.python.org/downloads/
- Git 2.30.2: https://git-scm.com/downloads
- (optional, Win and Mac only) Github desktop https://desktop.github.com/

#### Homework assigments will be available via Github Classroom (you will need a Github account). For example:

https://classroom.github.com/a/TpWhD1zt When you push (hand in) your solution, a suite of tests is run.

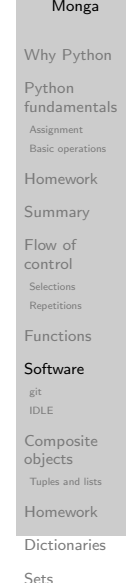

#### <span id="page-9-0"></span>Git

git is a powerful tool to manage all this complexity in a very efficient (and distributed) way. It is not an easy tool, however. A good tutorial is here. But for this course we use a very simplistic [workflo](http://arokem.github.io/2013-09-16-ISI/lessons/git-notebook/git-for-scientists.slides.html)w:

- <sup>1</sup> Clone (copy) on your machine a repository git clone ...;
- <sup>2</sup> [Work on the artifacts](https://www.python.org/downloads/)
- <sup>3</sup> Add [the modified artifacts to the changese](https://git-scm.com/downloads)t you want to "publish" git add ...
- <sup>4</sup> [Commit the changeset](https://desktop.github.com/) git commit -m"message" providing a comment about what have you done
- <sup>5</sup> Push the changeset on Github git push
- <sup>6</sup> [\(If someone else is working on the sam](https://classroom.github.com/a/TpWhD1zt)[e artifacts you](https://www.youtube.com/watch?v=zwRdO9_GGhY) can sync with git pull)

[All these step](https://www.youtube.com/watch?v=zwRdO9_GGhY)s are very easy (almost hidden, especially authentication) if you use Github desktop.

# **Software Configuration Management**

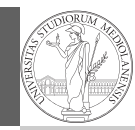

PyQB

Software Configuration Management like git are tools designed to track all the revisions of some set of software artifacts (files).

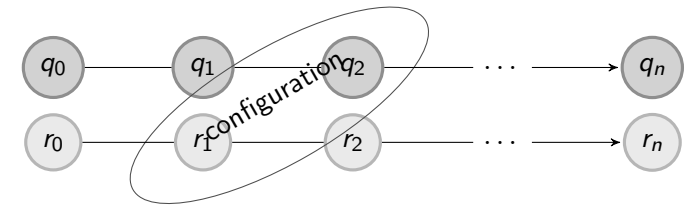

#### The system configuration itself evolves in different versions. One can have multiple branches of evolution.

A motivating talk on why you should use tools like these in your scientific work.

Monga Why Python Python fundamentals **Assignment** .<br>Basic op Homework .<br>Summar Flow of control Selections Functions Software git IDLE Composite objects Tuples and list **Homework** 

control Third-party libraries Repetitions numents<br>Personality<br>Personality Software ndarr <sup>c</sup> IDLE Composite objects Tuples and lists Homework

git

Sets and the sets of the sets of

Summary Flow of Selections Functions

Assignment

 $\sim$  $\frac{1}{\sqrt{2}}$ Exercises Types, controller and controller and controller and controller and controller and controller and controller and controller and controller and controller and controller and controller and controller and controller and contr docstrings, doctests PyQB similar Monga Why Python Python fundamentals Basic operations Homework

# IDLE

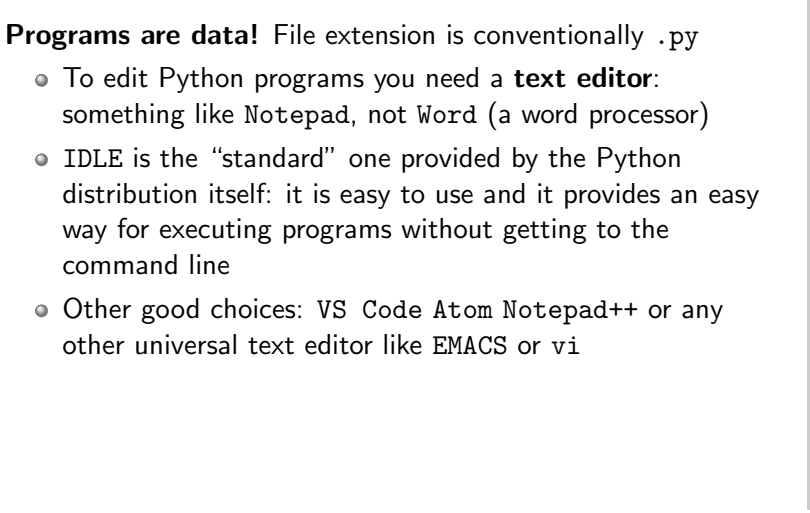

**Histiewaries** 

Why Python [Pytho](#page-1-0)n fundamentals Basic operations [Homew](#page-2-0)ork control [Third-](#page-4-0)party [librarie](#page-4-0)s Repetitions numents<br>Personality<br>Personality [Softwa](#page-6-0)re<br>. Assignment [Summ](#page-3-0)ary [Flow o](#page-4-0)f Selections [Functi](#page-5-0)ons

[nda](#page-9-0)rr <sup>c</sup> IDLE [Compo](#page-9-0)site [object](#page-10-0)s Tuples and lists [Homew](#page-10-0)ork **Aistriewaries** 

git

Sets and Sets and Sets and Sets

PyQB milarities Monga

 $\sim$  $\frac{1}{\sqrt{2}}$ Exercises Types, docstrings,

PyQB Monga Why Python Python fundamentals Assignment Basic operation Homework Summary Flow of control Selections Repetition Functions Software git IDLE Composite objects Tuples and list Homework Dictionaries Sets

# Lecture V: Composite objects

<span id="page-10-0"></span>Simple and composite objects

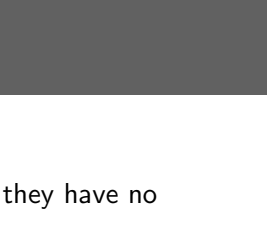

- $\circ$  ints floats bools are simple objects: they have no "parts"
- Strings are an example of composite objects since it is possible to consider also the characters: a str is a sequence of single characters; an important (simplifying) property: they are immutable
- Generic immutable sequences (with elements of any ty[pe\)](#page-4-0) are called tuples (tuple): (1, 2, 'foo') (1,)
- Generic mutable sequences (with elements of any type) are called lists (list): [1, 2, 'foo'] [1] [1,2].append(3)

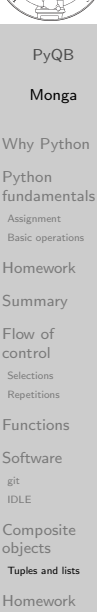

**Aistriewaries** 

Sets and Sets and Sets and Sets

 $\sim$  $\frac{1}{\sqrt{2}}$ Exercises

#### Homework status

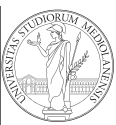

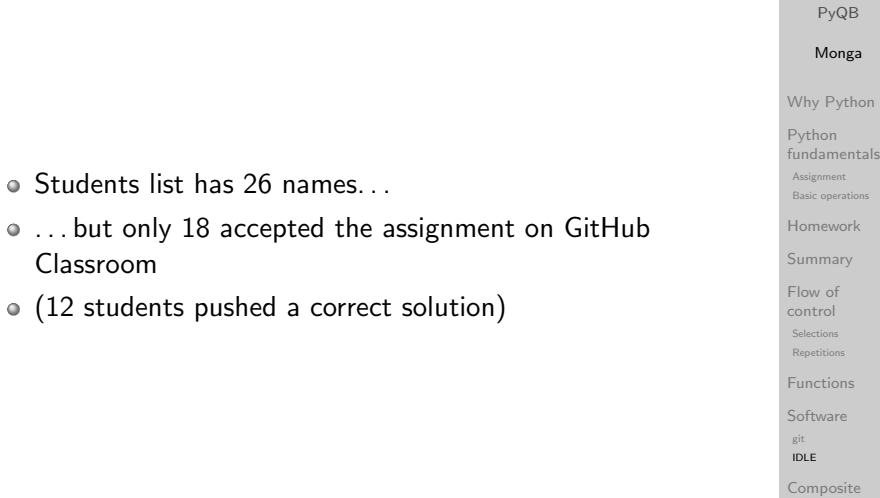

# Mutability

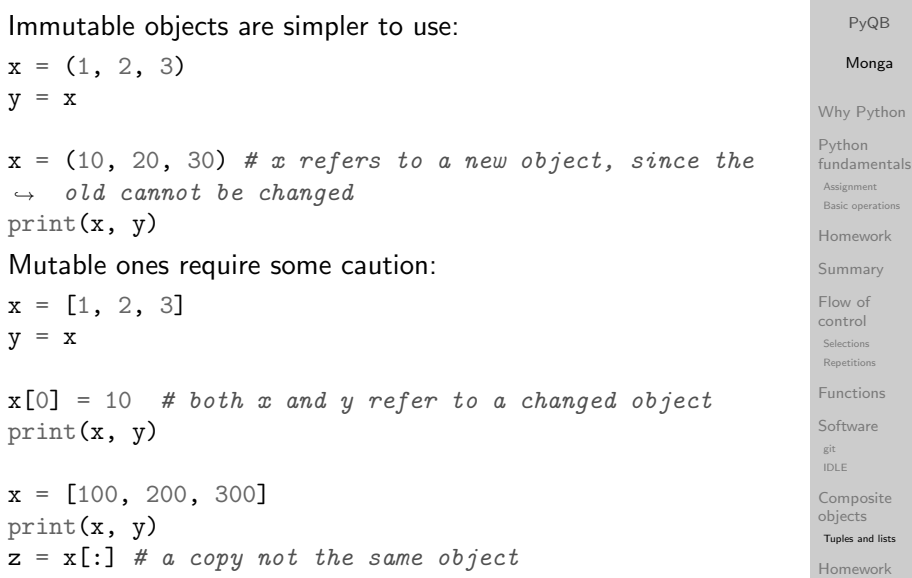

 $\sim$  $\frac{1}{\sqrt{2}}$ Exercises Types, controller and controller and controller and controller and controller and controller and controller and controller and controller and controller and controller and controller and controller and controller and contr docstrings,

objects Tuples and li **Homework** Dictionaries Sets

#### **Exercises**

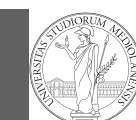

- Write a function middle(L) which takes a list L as its argument, and returns the item in the middle position of L. (In order that the middle is well-defined, you should assume that L has odd length.) For example, calling middle([8, 0, 100, 12, 1]) should return 100, since it is positioned exactly in the middle of the list. (assert is a useful tool to check assumptions — known as preconditions — are indeed true)
- Define a function prod(L) which returns the product of the elements in a list L.

<span id="page-11-0"></span>(for type hinting it is sometimes useful from typing import Any)

[Lecture VI: Dictionaries, sets, compre](https://classroom.github.com/a/gd_s1ybQ)hensions

PyQB Monga Why Python Python fundamentals Assignment Basic operation Homework Summary Flow of control Selections **Repetitions** Functions Software git IDLE Composite objects Tuples and lists Homework Dictionaries

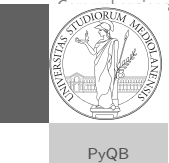

milarities Monga

Sets

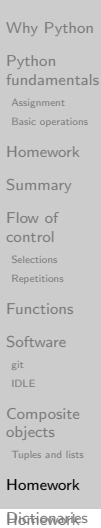

Sets and Sets and Sets and Sets

#### **Homework**

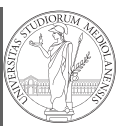

PyQB Monga Why Python Python fundamentals Assignment Basic oper

https://classroom.github.com/a/gd\_s1ybQ https://classroom.github.com/a/6AI0xnot https://classroom.github.com/a/exi-O3Kl

Homework Summary Flow of control Selections Repetitions Functions Software git IDLE

Composite objects Tuples and list

#### Homework

 $\sim$  $\frac{1}{\sqrt{2}}$ Exercises Types, controller and controller and controller and controller and controller and controller and controller and controller and controller and controller and controller and controller and controller and controller and contr docstrings,

#### **Dictionaries**

Sets

#### Homework status

• Students: 27

- One triangle: tried by 22, 16 correct solutions
- Triangle kinds: tried by 20, 9 correct solutions
- DNA Hamming: tried by 19, 12 correct solutions
- Newton Sqrt: tried by 17, 13 correct solutions
- 7 students did all the exercises correctly

doctests PyQB similar Monga Why Python Python fundamentals Basic operations Homework control Third-party libraries Repetitions numents<br>Personality<br>Personality Software ndarr <sup>c</sup> IDLE Composite objects Tuples and lists Homework Assignment Summary Flow of Selections Functions git

**Histiewaries** 

#### **Dictionaries**

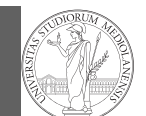

A composite type dict that implements a mapping between immutable keys and values.

 $d = {'key': 'foo', 3: 'bar'}$ 

```
print(d['kev']) # 'foo'print(d[3]) # 'bar'
print(d[2]) # error!
```
Notation is similar to lists/tuples, but dicts are not sequences indexed by numbers, you must use only the existing keys (d.keys()).

if x in d.keys():  $print(d[x])$ 

A sequence of values can be obtained with d.values. A sequence of 2-tuples (key, value) with d.items().

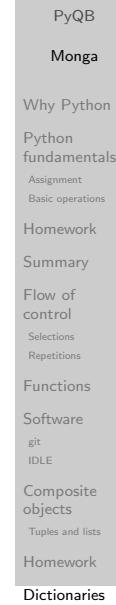

Sets

 $\sim$  $\frac{1}{\sqrt{2}}$ Exercises Types, docstrings, PyQB milarities Monga Why Python [Pytho](#page-1-0)n fundamentals Basic operations [Homew](#page-2-0)ork

control [Third-](#page-4-0)party [librarie](#page-4-0)s Repetitions numents<br>Personality<br>Personality Homework git [nda](#page-9-0)rr <sup>c</sup> IDLE [Compo](#page-9-0)site [object](#page-10-0)s Tuples and lists [Homew](#page-10-0)ork **Aistriewaries** 

Sets and Sets and Sets and Sets

Assignment

**[Summ](#page-3-0)ary** [Flow o](#page-4-0)f Selections [Functi](#page-5-0)ons **[Softwa](#page-6-0)re** 

#### <span id="page-12-0"></span>Comprehensions

Comprehensions are a concise way to create lists, sets, maps. . . It resembles the mathematical notation used for sets  $A = \{a^2 | a \in \mathbb{N}\}.$ squares =  $[x**2 for x in range(10)]$ 

# equivalent to: squares  $= []$ for  $x$  in range $(10)$ : squares.append(x\*\*2)

```
# filtering is possible
odds = [x \text{ for } x \text{ in } range(100) \text{ if } x \text{ % } 2 != 0]
```

```
# with a set
s = \{x \text{ for } x \text{ in } range(50+1) \text{ if } x \text{ % } 5 == 0\}
```

```
# with a dict
d = {x: x**2 for x in range(10)}
```
# **Sets**

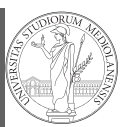

A set is a composite object with no duplicate (non mutable) elements. Common set operations are possible.  $\circ$  Set literals:  $\{1,2,3\}$  set()  $(1,2,3)$ .union $({3,5,6})$  ${1, 2, 3}$ . intersection( ${3, 5, 6}$ )

Sets

 $\sim$  $\frac{1}{\sqrt{2}}$ Exercises Types, controller and controller and controller and controller and controller and controller and controller and controller and controller and controller and controller and controller and controller and controller and contr docstrings,

# **Files**

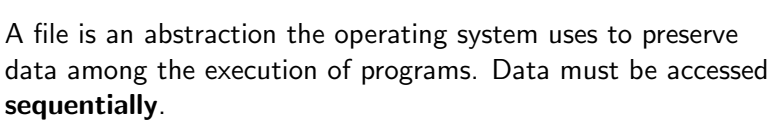

- We need commands to ask to the OS to give access to a file (open).
- It is easy to read or write data sequentially, otherwise you need special commands (seek) to move the file "cursor"
- The number of open files is limited ( $\approx$  thousands), thus it is better to close files when they are not in use

Files contain bits (normally considered by group of bytes, 8 bits), the interpretation ("format") is given by the programs which manipulate them. However, "lines of printable characters" (plain text) is a rather universal/predefined interpretation, normally the easiest to program.

#### File read access

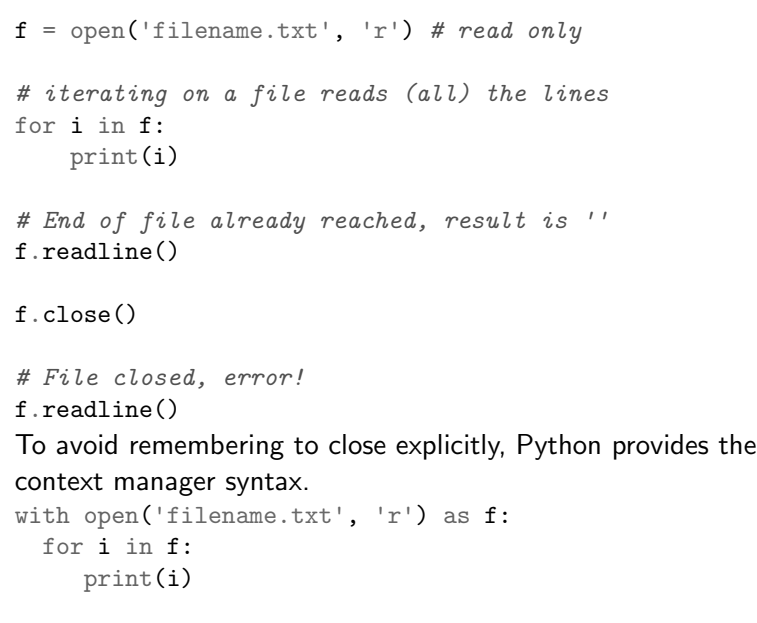

PyQB Monga Why Python Python fundamentals Assignment Basic operation Homework Summary Flow of control Selections Repetitions Functions Software git IDLE Composite objects Tuples and lists Homework Dictionaries Sets

# **Exercises**

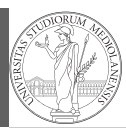

Write a function to compute the complement of a DNA strand: every A becomes a T, every T an A, every C an G, every G an C.

- Apply the function to every line of a file with a DNA sequence
- Write a function that gives the set of (unique) sequences of 10 nucleic acids in a file

PyQB Monga Why Python Python fundamentals Assignment Basic operations Homework Summary Flow of control Selections Repetitions Functions Software git IDLE Composite objects Tuples and lists Homework

**Dictionaries** 

### <span id="page-13-0"></span>Homework

https://classroom.github.com/a/MhchQHAd

[https://classroom.github.com/a/36IT](https://classroom.github.com/a/MhchQHAd)Xw1V

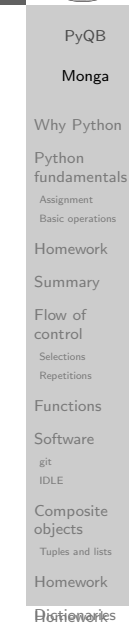

Sets and Sets and Sets and Sets

 $\sim$  $\frac{1}{\sqrt{2}}$ Exercises Types,

# Lecture VII: Procedural abstraction

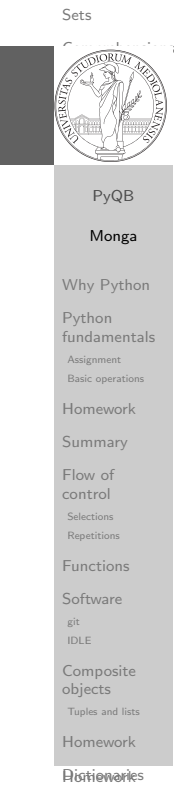

# Make a program readable

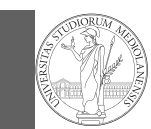

#### You never write a program only for a machine! You, others, tools will read the program for different purposes. Every minute spent in making a program more understandable pays off hours saved later.

- Type hinting makes clear what a function needs to work properly, and what it produces
- Documentation helps understanding without the need to read implementation details
- Examples of use make easy to remember how to use a function and can be used for verification

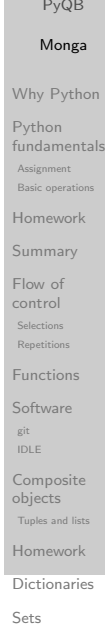

 $\sim$  $\frac{1}{\sqrt{2}}$ Exercises

# <span id="page-14-0"></span>Procedural abstraction

Procedural abstraction is key for our thinking process (remember the power of recursion, for example): giving a na[me](#page-0-0) to a procedure/function enhances our problem solving skills.

def sum\_int(a: int, b: int)  $\rightarrow$  int: """Sum integers from a through b.

```
\gg sum_int(1, 4)
10
\gg sum_int(3, 3)
3
"''"assert b \ge aresult = 0for i in range(a, b+1):
   result = result + ireturn result
```
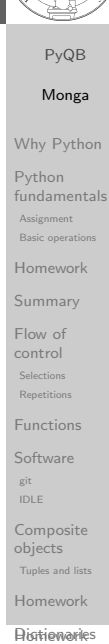

Sets and Sets and Sets and Sets

#### Example

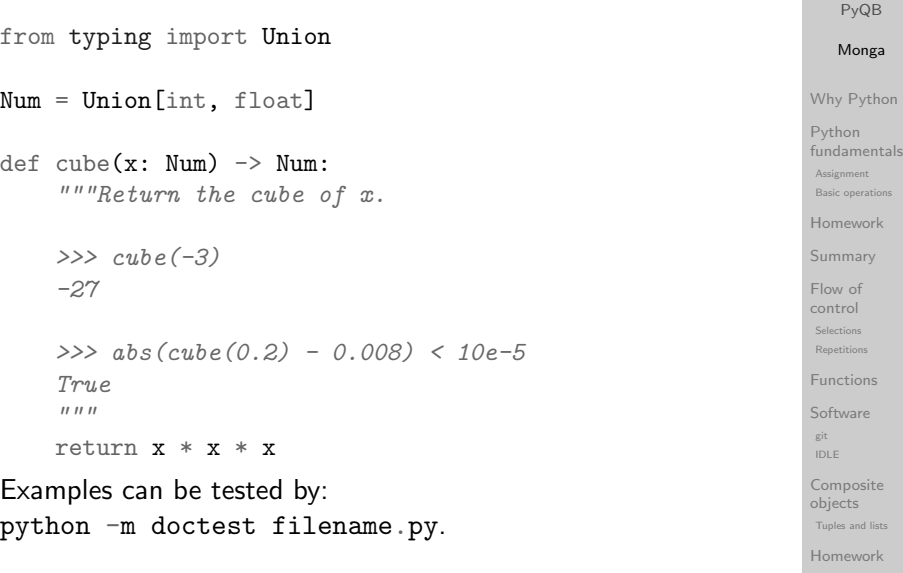

 $\sim$  $\frac{1}{\sqrt{2}}$ Exercises Types, controller and controller and controller and controller and controller and controller and controller and controller and controller and controller and controller and controller and controller and controller and contr docstrings, doctests PyQB Abstracting similarities Monga

> $nn$ Assignment

imary

 $extions$ Functions

#### Sets

### Another "sum"

#### This is very similar. . .

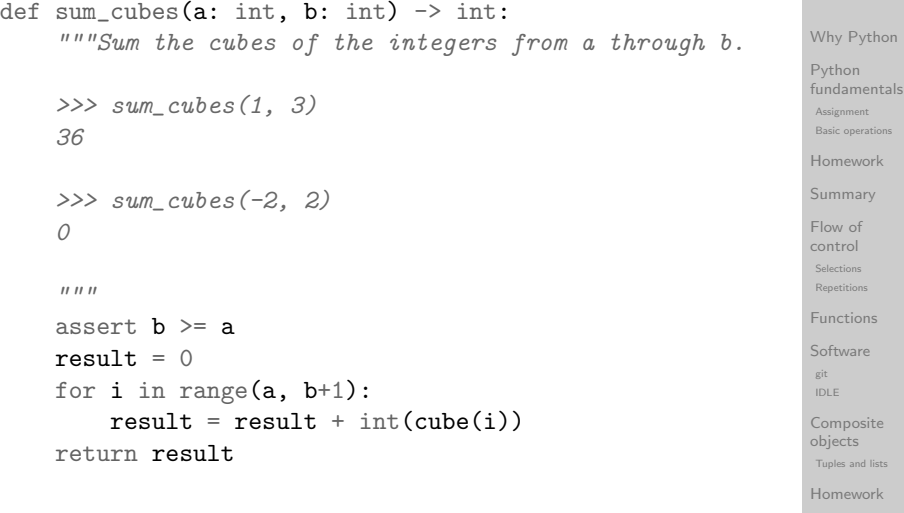

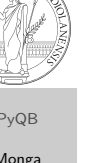

# Another "sum"

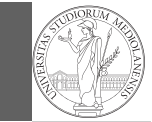

This is also very similar. . .  $\frac{1}{a\cdot (a+2)}+\frac{1}{(a+4)\cdot (a+6)}+\frac{1}{(a+8)\cdot (a+10)}+\cdots+\frac{1}{(b-2)}$  $(b-2)·(b)$ (Leibniz:  $\frac{1}{1\cdot3} + \frac{1}{5\cdot7} + \frac{1}{9\cdot11} + \cdots = \frac{\pi}{8}$ ) def  $pi\_sum(a: int, b: int)$  -> float:  $" " "Sum \ \texttt{\texttt{frac11}}\{a(a+2)\} \ \texttt{terms} \ \texttt{until} \ \ (a+2) > b.$ >>> from math import pi  $\gg$  abs(8\*pi sum(1, 1001) - pi) < 10e-3 True  $\bar{n}$   $\bar{n}$   $\bar{n}$ assert  $b \ge a$ result =  $0.0$ for i in range $(a, b+1, 4)$ : result = result +  $(1 / (i * (i + 2)))$ return result

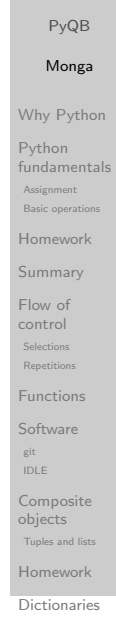

Sets

 $\sim$  $\frac{1}{\sqrt{2}}$ Exercises Types, docstrings,

Can we abstract the similarity?

10

36

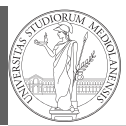

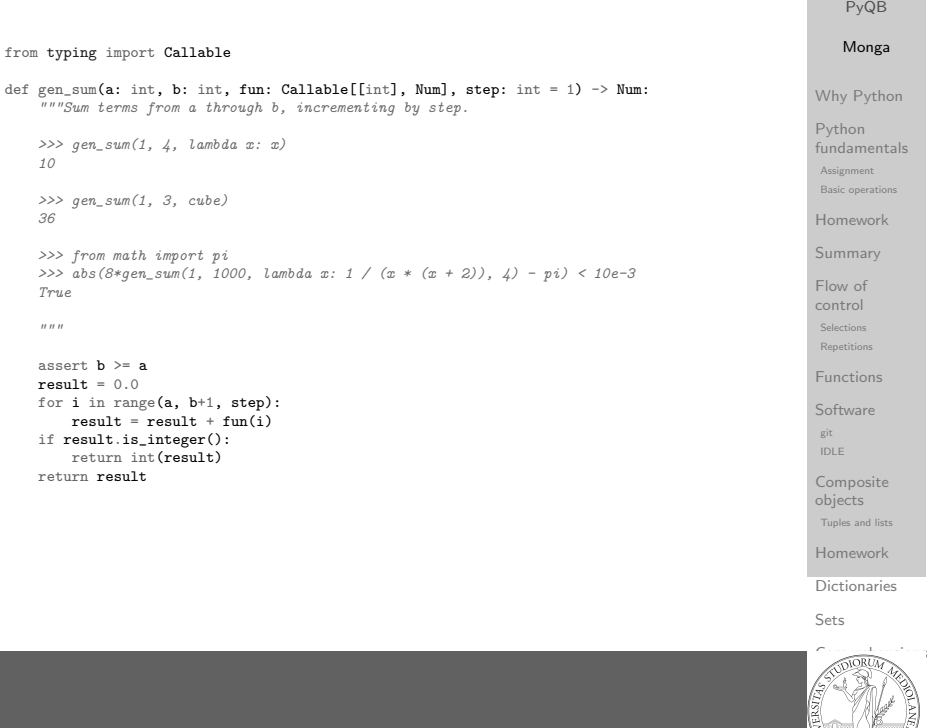

### Homework

https://classroom.github.com/a/5lBJ-wgC

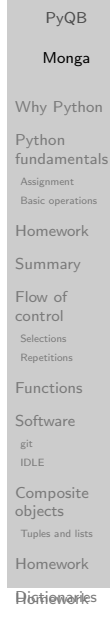

Sets and Sets and Sets and Sets

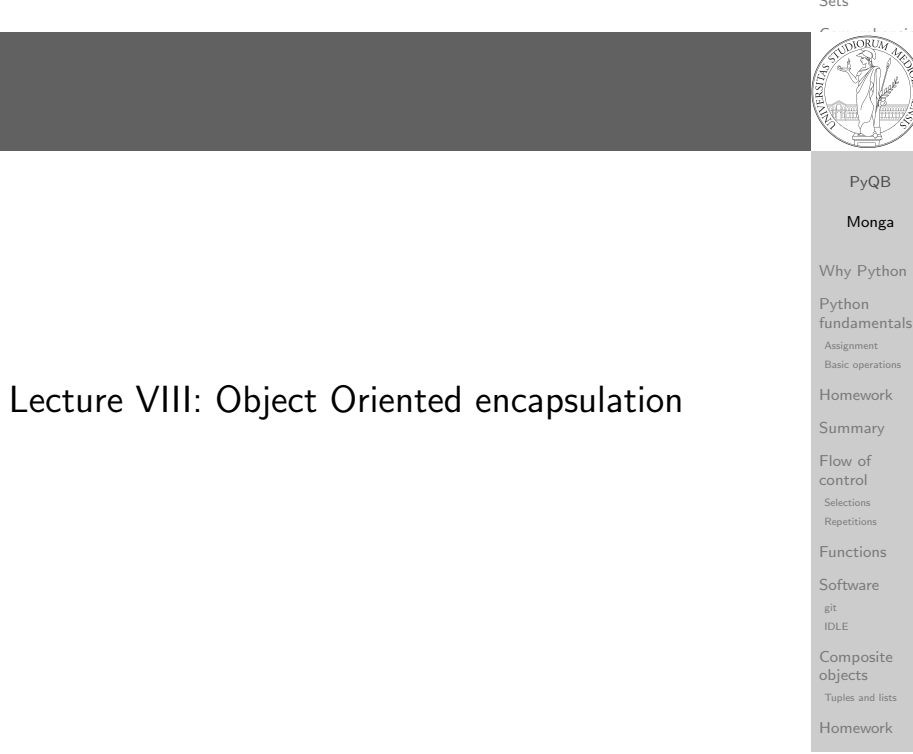

**Histiewaries** 

#### The huge value of procedural abstraction

It is worth to emphasize again the huge value brought by procedural abstraction. In Python it is not mandatory to use procedures/functions: the language is designed to be used also for *on the fly* calculations.

```
x = 45s = 0for i in range(0, x):
```
 $s = s + i$ 

This is ok, but it is not encapsulated (in fact, since encapsulation is so important you can at least consider it encapsulated in file which contains it)

 $x = 45$ 

- the piece of functionality is not easily to distinguish
	- it could be intertwined with other unrelated code

 $a = 67$  # another concern  $s = 0$ for i in range $(0, x)$ :  $s = s + i$  $print(a)$  # another concern

- the goal is not explicit, which data are needed, what computes
- it's hard to reuse even in slightly different contexts

```
Selections
Repetitions
Functions
Software
git
IDLE
Composite
objects
Tuples and list
Homework
```
Dictionaries Sets

PyQB Monga Why Python Python fundamentals Assignment Basic operation Homework Summary Flow of control

```
Object Oriented encapsulation
```
Encapsulation is so important that it is used also at a higher level: a collection of related procedures.

```
x = 666
```

```
def increment():
 x = x + 1
```

```
def decrement():
```

```
x = x - 1
```
Again: this is correct Python code, but it has problems:

- Both the functions depends on x but this is not clear fr[om](#page-5-0) their signature: a user must look at the internal details
- The two functions cannot be reused individually, but only together with the other (and x)

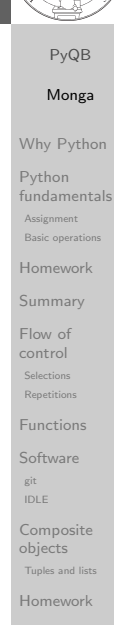

**Aistriewaries** 

Sets and Sets and Sets and Sets

### Encapsulate the functionality

```
def sum to(x: int) -> int:
   assert x \ge 0r = 0for i in range(0, x):
    r = r + ireturn r
```
#### $s = sum_to(45)$

- It gives to our mind a "piece of functionality", the interpreter we are programming is now "able" to do a new thing that can be used without thinking about the internal details
- $\bullet$  It makes clear which data it needs (an integer,  $> 0$  if we add also an assertion or a docstring)
- It makes clear that the interesting result is another integer produced by the calculation
- It can be reused easily and safely

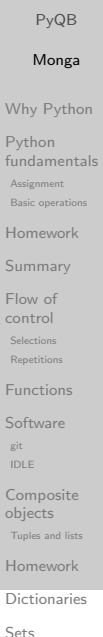

 $\sim$  $\frac{1}{\sqrt{2}}$ Exercises

#### **Classes**

A class is a way to package together a collection of related functions. The class is a "mold" to instance new objects that encapsulated the related functionalities. class Counter: def \_\_init\_(self, start: int):  $self.x = start$ def increment(self):  $self.x = self.x + 1$ def decrement(self):  $self.x = self.x - 1$  $c =$  Counter(666) c.decrement()  $d =$  Counter (999) d.increment()

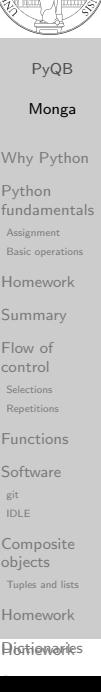

```
Exercises
```
 $\sim$  $\frac{1}{\sqrt{2}}$ 

### **Homework**

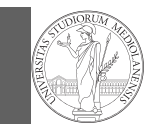

PyQB Monga Why Python Python fundamentals Assignment Basic operation Homework Summary Flow of control Selections **Repetitions** Functions Software git IDLE Composite objects Tuples and list Homework Dictionaries Sets

#### PyQB Monga

Why Python Python

fundamentals Assignment Basic oper

Homework

Summary Flow of

control Selections Repetitions

Functions

Software git IDLE

Composite objects

Tuples and list Homework

**Dictionaries** 

Sets

 $\sim$  $\frac{1}{\sqrt{2}}$ Exercises Types, controller and controller and controller and controller and controller and controller and controller and controller and controller and controller and controller and controller and controller and controller and contr docstrings, doctests PyQB similar Monga Why Python Python fundamentals Basic operations Homework

control Third-party libraries Repetitions numents<br>Personality<br>Personality Software ndarr <sup>c</sup> IDLE Composite objects Tuples and lists Homework **Histiewaries** 

git

Sets and the sets of the sets of

Summary Flow of Selections Functions

Assignment

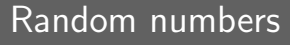

Pseudorandomness: the sequence of numbers is not predictable. . . from random import randomint for  $\_$  in range $(0,10)$ : print randomint(1, 100) unless you know the seed. from random import seed, randomint

#### seed(292) for  $\Box$  in range $(0,10)$ :

print randomint(1, 100)

https://classroom.github.com/a/JMlHieUy

Optional: GitHub has a new assignment on git and GitHub basics; try it here https://classroom.github.com/a/KLoZ8Qxl

 $\frac{1}{\sqrt{2}}$ Exercises

 $\sim$ 

<span id="page-17-0"></span>Exercise

Write a Python program which chooses an integer 1–10 and asks to the user to guess it

- $\bullet$  if the number given by the user is not 1–10, it prints "Invalid";
- [if the number is the chosen one, it prints "](https://classroom.github.com/a/JMlHieUy)Yes!";
- o otherwise "You didn't guess it...".

Evolve the program for asking until the user guess the number [correctly giving hints \("higher...", "lower..."\).](https://classroom.github.com/a/KLoZ8Qxl)

from random import randomint

# To get a random integer in the set [1..10] randint $(1, 10)$ 

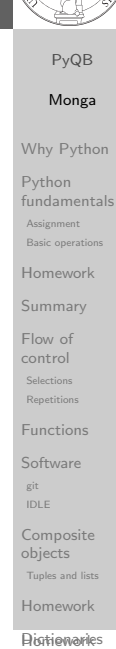

Sets and Sets and Sets and Sets

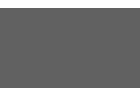

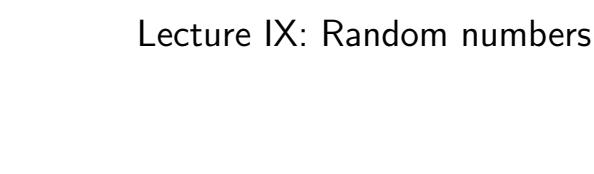

#### Example

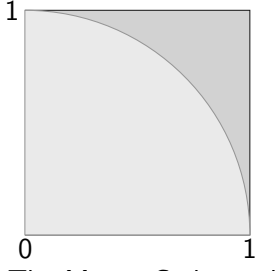

Blue square: 1

Green area:  $\frac{\pi}{4}$ 

The Monte Carlo method consists of choosing sample experiments at random from a large set and then making deductions on the basis of the probabilities estimated from frequency of occurrences.

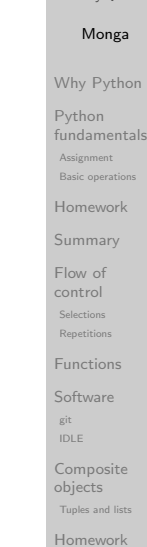

PyQB

#### **Dictionaries**

 $\sim$  $\frac{1}{\sqrt{2}}$ Exercises Types,

Sets

# <span id="page-18-0"></span>Example

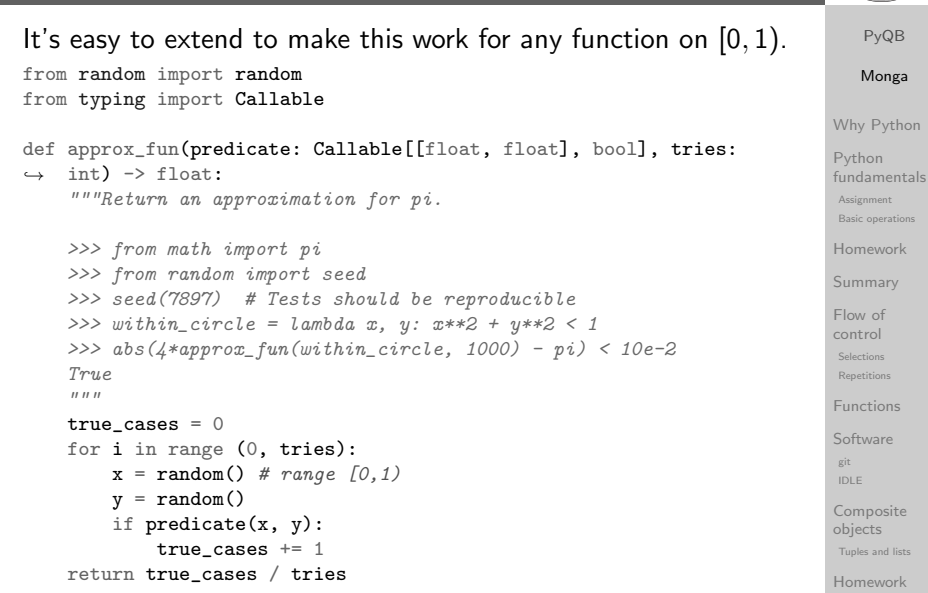

# Example

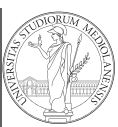

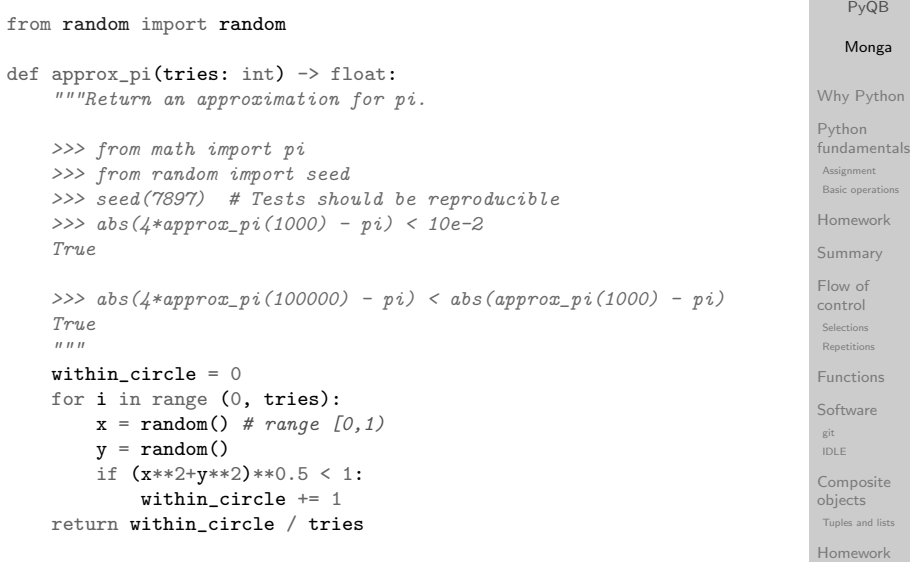

Dictionaries

Sets

 $\sim$  $\frac{1}{\sqrt{2}}$ Exercises Types, controller and controller and controller and controller and controller and controller and controller and controller and controller and controller and controller and controller and controller and controller and contr docstrings,

> $nn$ nment

nmary

 $extions$ Functions

# **Simulations**

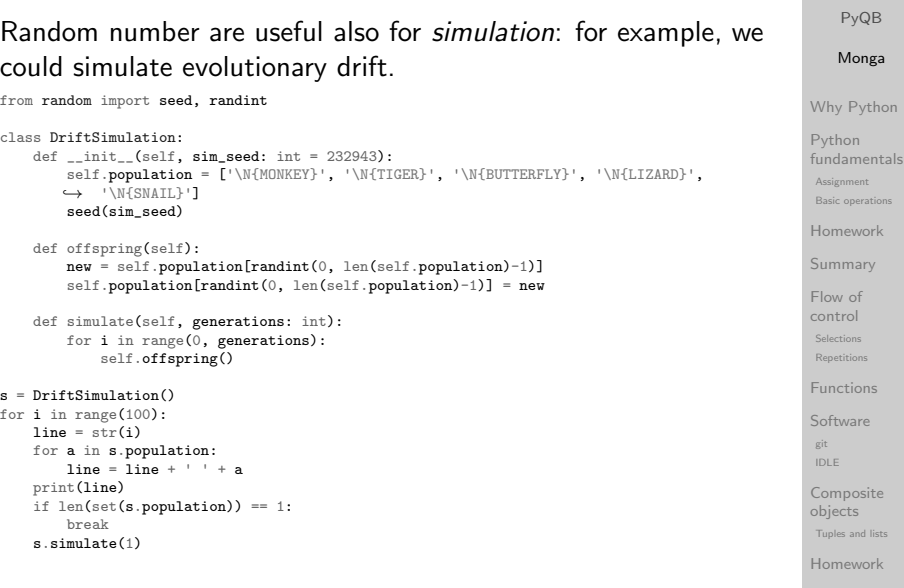

**Aistriewaries** 

Sets and Sets and Sets and Sets

Tuples and lists

Assignment

[Summ](#page-3-0)ary

Selections [Functi](#page-5-0)ons

git

**Histiewaries** 

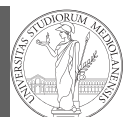

PyQB Monga Why Python

# Lecture X: Using Third-party libraries

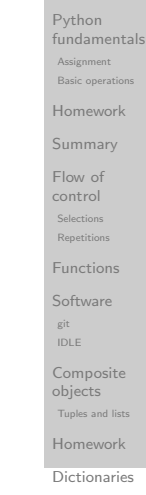

Sets

 $\sim$  $\frac{1}{\sqrt{2}}$ Exercises Types, docstrings,

# <span id="page-19-0"></span>Installing a library

The details are explained here: https://packaging.pyth[on.](#page-1-0) org/tutorials/insta[lling-packages/](https://packaging.python.org/tutorials/installing-packages/)

- [In most cases it is very easy, the](https://packaging.python.org/tutorials/installing-packages/) pip program does all [the](#page-2-0) magic
- It is very important to understand the difference between a [system-wide](https://pypi.org/) and a project-specific installation.

Third-party libraries

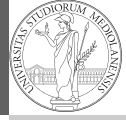

PyQB Monga Why Python Python fundamentals Assignment Basic operations Homework Summary Flow of

Python is "sold" batteries included (with many useful built-in libraries). Moreover, like many modern programming environments, it has standard online package directories that list libraries produced by independent developers. https://pypi.org/ The Python package index currently lists almost 300K libraries!

control Selections Repetitions Functions Software IDLE Composite objects Tuples and list **Homework** 

git

**Dictionaries** Sets

 $\sim$  $\frac{1}{\sqrt{2}}$ Exercises Types, controller and controller and controller and controller and controller and controller and controller and controller and controller and controller and controller and controller and controller and controller and contr docstrings, doctests PyQB

#### System-wide vs. Project-specific

If you don't take special precautions, a package is installed in a way that makes it available to your Python system: every Python interpreter you launch sees them.

- In many cases, this is not what you want
- Different projects/programs might depend on different versions of the libraries
- Libraries themselves depend on other libraries, you want to understand exactly which packages your program is using in order to **reproduce** the settings on other machines

similar Monga Why Python Python fundamentals Basic operations Homework control Third-party libraries Repetitions numents<br>Personality<br>Personality Software ndarr <sup>c</sup> IDLE Composite objects Tuples and lists Homework **Histiewaries** Assignment Summary Flow of Selections Functions git Sets and the sets of the sets of

PyQB milarities Monga Why Python [Pytho](#page-1-0)n fundamentals Assignment

Basic operations Homework control [Third-](#page-4-0)party [librarie](#page-4-0)s Repetitions numents<br>Personality<br>Personality [Softwa](#page-6-0)re<br>. [nda](#page-9-0)rr <sup>c</sup> IDLE [Compo](#page-9-0)site [object](#page-10-0)s Tuples and lists [Homew](#page-10-0)ork [Summ](#page-3-0)ary [Flow o](#page-4-0)f Selections [Functi](#page-5-0)ons git

**Aistriewaries** 

Sets and Sets and Sets and Sets

#### Virtual environments

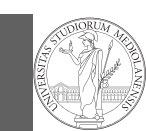

#### Python provides the idea of virtual development environments (venv)

- You can create one with: python -m venv CHOOSE\_A\_NAME
- You must activate it (syntax depends on your OS): CHOOSE\_A\_NAME\Scripts \activate
- In an active virtual environment all the installation are confined to it
- You can get the list of installed packages with pip freeze

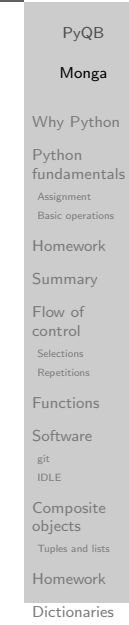

### <span id="page-20-0"></span>Virtual environments caveats

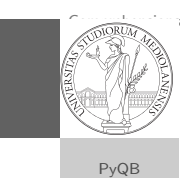

Sets

When you are working in a [Python virtual environm](https://numpy.org/)ent, remember to launch all your development tools "inside" the virtual space.

For example, to use IDLE don't click on the main application launcher, instead: python -m idlelib.

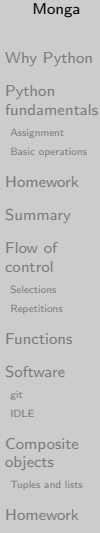

**Aistriewaries** 

Sets and Sets and Sets and Sets

#### Simplified venv administration

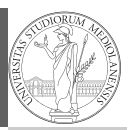

# Virtual environments are key to avoid messing up your system. Many tools simplify their administration.

- pipenv (my preferred one, we will use this)
- poetry (similar to pipenv, currently less popular, but it has a better dependency control, a bit more complex)
- conda (uses its own package index, great flexibility and complexity, manage different python versions)

 $\sim$  $\frac{1}{\sqrt{2}}$ Exercises Types, controller and controller and controller and controller and controller and controller and controller and controller and controller and controller and controller and controller and controller and controller and contr docstrings, doctests PyQB

NumPy

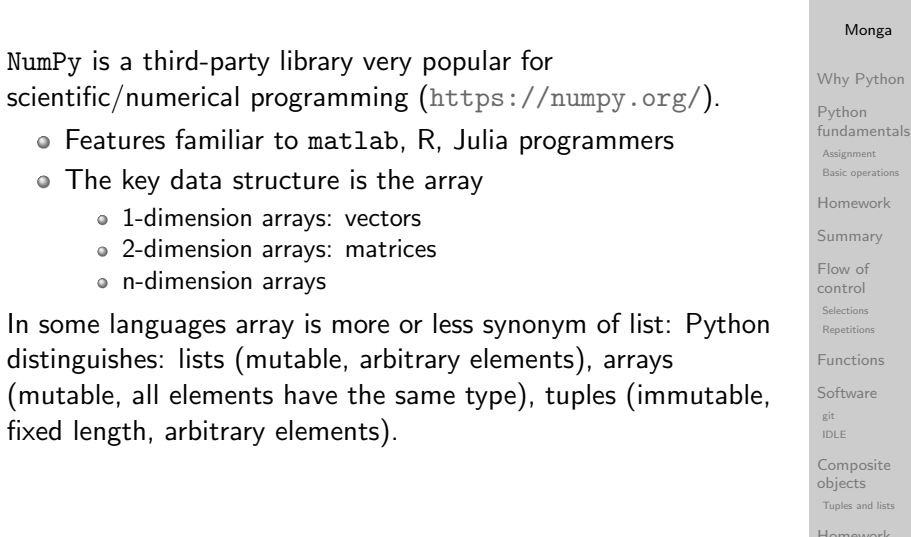

# ndarr <sup>c</sup> IDLE Tuples and lists Homework **Histiewaries**

### State of the homework

One-triangle: tried by 26, ok for 18 triangle-kinds: tried by 22, ok for 11 dna-hamming: tried by 22, ok for 14 newton-sqrt: tried by 21, ok for 15 py-triplets: tried by 19, ok for 13 o flatten-list: tried by 19, ok for 6 dna-files: tried by 20, ok for 7

o dna-forensics: tried by 14, ok for 5

### <span id="page-21-0"></span>NumPy arrays

The most important data structure in NumPy is ndarray: a (usually fixed-size) sequence of same type elements, organiz[ed](#page-1-0) in one or more dimensions.

https://numpy.org/doc/stable/reference/arrays. [ndarray.html](https://numpy.org/doc/stable/reference/arrays.ndarray.html)

[Implemen](https://numpy.org/doc/stable/reference/arrays.ndarray.html)tation is based on byte arrays: accessing an element (all of the same byte-size) is virtually just the computation of an 'address'.

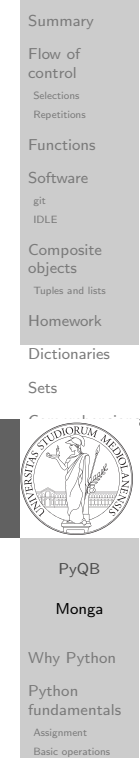

[Homew](#page-2-0)ork

[Summ](#page-3-0)ary [Flow o](#page-4-0)f Selections [Functi](#page-5-0)ons

control [Third-](#page-4-0)party [librarie](#page-4-0)s Repetitions numents<br>Personality<br>Personality [Softwa](#page-6-0)re<br>. [nda](#page-9-0)rr <sup>c</sup> IDLE [Compo](#page-9-0)site [object](#page-10-0)s Tuples and lists [Homew](#page-10-0)ork **Aistriewaries** 

git

Sets and Sets and Sets and

# Lecture XI: NumPy arrays

Homework Summary Flow of control Selections Repetitions Functions Software git

PyQB Monga Why Python Python fundamentals Assignment Basic ope

Composite objects Tuples and list

IDLE

Homework **Dictionaries** 

Sets

# Why?

using NumPy arrays is often more compact, especially when there's more than one dimension

- faster than lists when the operation can be vectorized
- (slower than lists when you append elements to the end)
- can be used with element of different types but this is less efficient

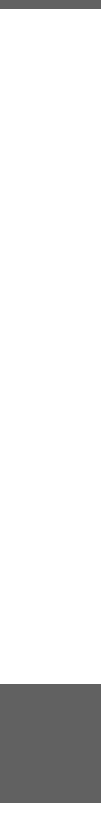

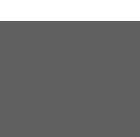

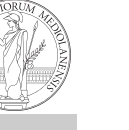

#### PyQB Monga

Why Python Python fundamentals Assignment Basic operation Homework

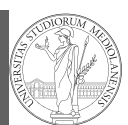

A ndarray has a dtype (the type of elements) and a shape (the length of the array on each dimensional axis). (Note the jargon: slightly different from linear algebra)

- Since appending is costly, normally they are pre-allocated (zeros, ones, arange, linspace, . . . )
- vectorized operations can simplify code (no need for loops) and they are faster with big arrays
- $\bullet$  vector indexing syntax (similar to R): very convenient (but you need to learn something new)

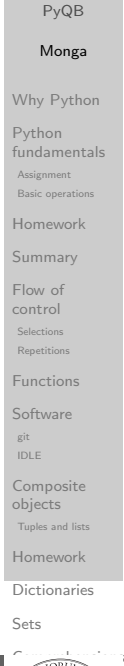

 $\frac{1}{\sqrt{2}}$ Exercises

### <span id="page-22-0"></span>Usually the length is not changed

The best use of arrays is to avoid a change in their length, that can be costly. Thus, they are normally preallocated at creation:

o np.array $([1,2,3])$ 

```
np.zeros(2), np.zeros(2, float), np.ones(2)
```

```
• np.empty((2,3)) six not meaningful float values
```
 $\bullet$  np. arange(1, 5) be careful with floats:

```
>>> np.arange(0.4, 0.8, 0.1)
array([0.4, 0.5, 0.6, 0.7])
>>> np.arange(0.5, 0.8, 0.1)
array([0.5, 0.6, 0.7, 0.8])
```
 $\bullet$  np.linspace(0.5, 0.8, 3) with this the length is easier to predict

You can concatenate arrays with np. concatenate (be care[ful](#page-10-0) with the shapes!)

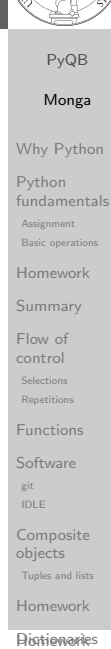

Sets and Sets and Sets and

#### All the elements must have the same size

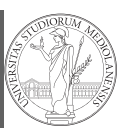

PyQB

This is actually a big limitation: the faster access comes with a price in flexibility. >>> np.array(['','','']) array(['', '', ''], dtype='<U1')  $\gg$  np.array( $\lceil$ 'a','bb','ccc'])  $array([a', 'bb', 'ccc'], dtype=' **U3**$ >>> np.array(['a','bb','cccxxxxxxxxxxxxxxxxxx']) array(['a', 'bb', 'cccxxxxxxxxxxxxxxxxxx'], dtype='<U21')

Tuples and list **Homework** 

objects

Dictionaries

#### Sets

 $\sim$  $\frac{1}{\sqrt{2}}$ Exercises Types, controller and controller and controller and controller and controller and controller and controller and controller and controller and controller and controller and controller and controller and controller and contr

#### Don't remove, select

In general you don't remove elements but select them. Be careful: if you don't make an explicit copy you get a "view" and possibly side-effects.

>>>  $a = np.ones((2,3))$ >>> a  $array([[1., 1., 1.],$  $[1., 1., 1.]$ ]  $>> x = a$ : 1] >>> x array([1., 1.])  $\Rightarrow$   $\angle x[0] = 0$  $>$   $>$   $\sqrt{2}$  $array([0., 1.])$ >>> a  $array([1., 0., 1.],$  $[1., 1., 1.]$ ])

>>>  $x = a[:, 1].copy()$  $>> x[1] = 100$ >>> x array([ 0., 100.])  $>>> a$ array([[1., 0., 1.],  $[1., 1., 1.]]$ 

docstrings, doctests PyQB similar Monga Why Python Python fundamentals Basic operations Homework control Third-party libraries Repetitions numents<br>Personality<br>Personality Software ndarr <sup>c</sup> IDLE Composite objects Tuples and lists Homework Assignment Summary Flow of Selections Functions git

**Histiewaries** 

# Indexing is powerful

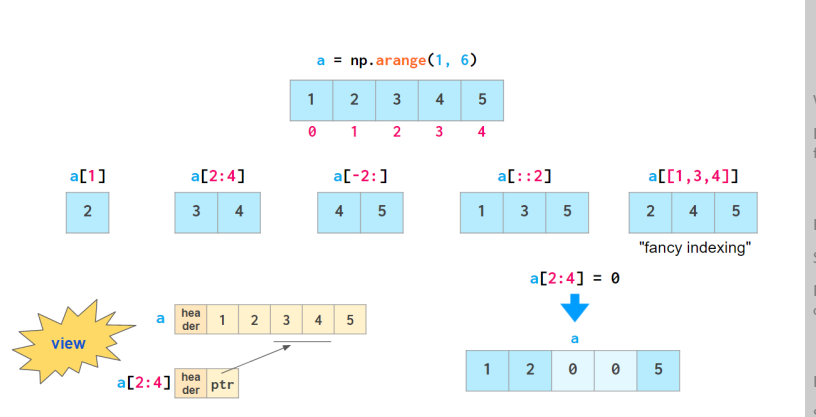

Picture from "NumPy Illustrated: The Visual Guide to NumPy", highly recommended

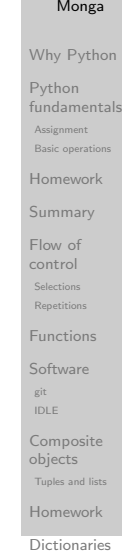

PyQB

<span id="page-23-0"></span>The highest power: vectorization

 $\frac{1}{\sqrt{2}}$ Exercises Types, docstrings,

 $\sim$ 

Sets

Most of the basic mathematical function are vectorized: no need for loops! This is both convenient and faster!

```
>>> a = np.array([1, 2, 3, 4])
>> a + 1
array([2, 3, 4, 5])
>>> a ** 2
array([ 1, 4, 9, 16])>>> np.exp(a)
array([ 2.71828183, 7.3890561 , 20.08553692,
\rightarrow 54.59815003]
```
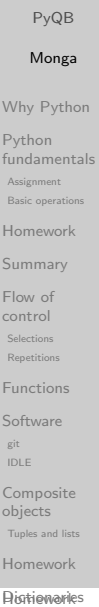

Sets and Sets and Sets and

#### Indexing is powerful

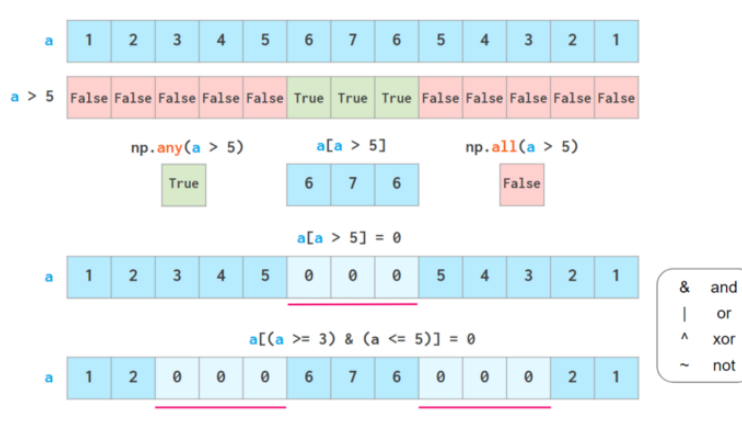

Picture from "NumPy Illustrated: The Visual Guide to NumPy", highly recommended

PyQB Monga Why Python Python fundamentals Assignment Basic operat Homework Summary Flow of control Selections Repetitions Functions Software git IDLE Composite objects Tuples and lists

#### Array operations

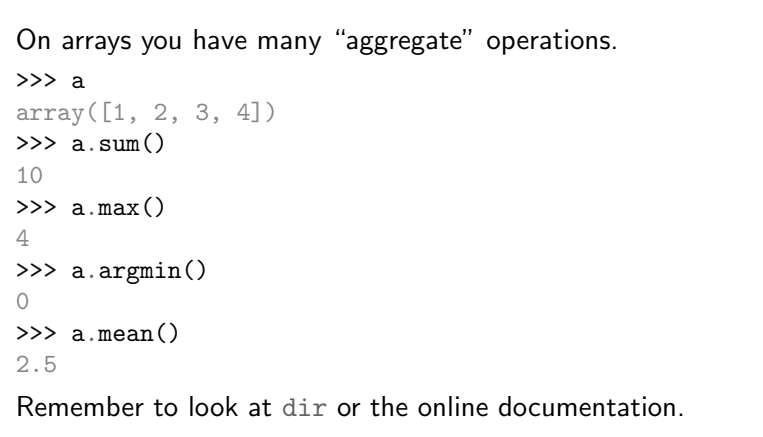

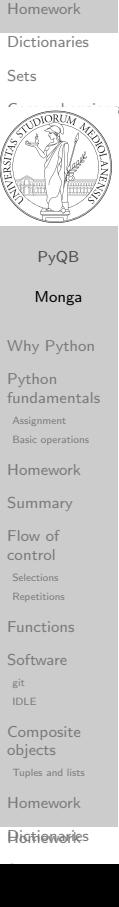

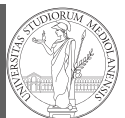

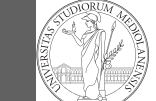

### https://classroom.github.com/a/CO132nII

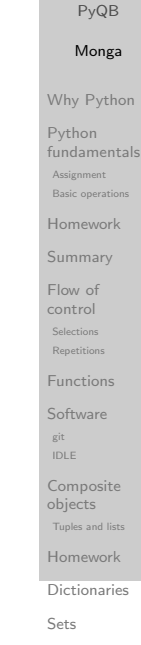

# <span id="page-24-0"></span>Matplotlib

When you have arrays with many data it is useful to have a way to display them graphically.

- The most popular is matplotlib https://matplotlib.org/
- [Many other graphical f](https://matplotlib.org/)rameworks (e.g., seaborn) based on it
- [Many, many possibilities to tune your grap](https://classroom.github.com/a/CO132nII)hics! It's hard to master every detail.
- Be careful: it can be used with two different styles.
	- <sup>1</sup> The (preferred) object-oriented way: clean and rational, but a bit more verbose
	- <sup>2</sup> The procedural way: mostly useful only for "throw-away" scripts, but for this reason more common in the examples you can find online

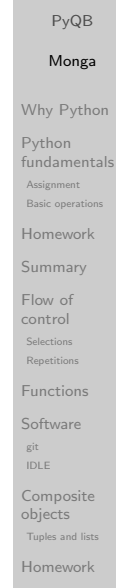

**[Home](#page-11-0)work**s

Sets and Sets and Sets and

# Flow of control Selections Repetitions Functions Software Lecture XII: Matplotlib

### Graphical output is an operating system service

Output is a service provided by the operating system: textual output is very standardized even across different

When you deal with graphical programs: expect installation headaches, portability glitches, etc.

platform, graphics is not so stable

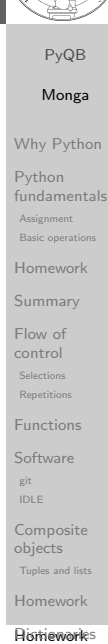

Sets and the sets of the sets of

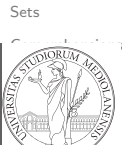

git IDLE Composite objects Tuples and list Homework **Dictionaries** 

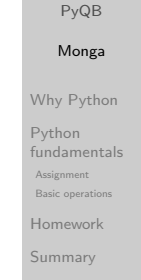

Types, docstrings,

 $\sim$  $\frac{1}{\sqrt{2}}$ Exercises

### A real world example

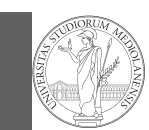

PyQB Monga Why Python Python fundamentals Assignment Basic operation Homework Summary Flow of control Selections Repetitions Functions Software git IDLE Composite objects Tuples and list Homework Dictionaries Sets

On the Win10 platform where I try the programs:

- $\bullet$  the current matplotlib library doesn't work: it installs, but when used it complains about missing DLLs (Dynamic libraries shared among the programs)
- according to the "Internet". . . the problem can be solved by installing Visual Studio (!): I didn't try...
- The last version I found working properly is 3.3.1: I will stick to that (thanks to the virtual environments this is not a problem)
- On other platforms (Linux, Mac): no problems, but better if we use all the same version

BTW, it depends on numpy

<span id="page-25-0"></span>Basic example

import numpy as np import matplotlib.pyplot as plt

 $x = npu$ linspace(-2\*np.pi, 2\*np.pi, 100)

fig,  $ax = plt.subplots()$ 

 $ax.plot(x, np.sin(x))$ 

fig.show()

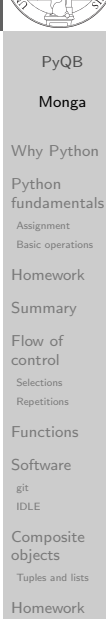

**Aistriewaries** 

Sets and Sets and Sets and

 $\sim$  $\frac{1}{\sqrt{2}}$ Exercises

# The OO style

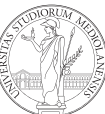

#### PyQB Monga Why Python Python fundamentals Assignment Basic oper Homework Summary Flow of control Selections Repetitions Functions Software git IDLE Composite objects Tuples and list **Homework Dictionaries** Sets  $\sim$  $\frac{1}{\sqrt{2}}$ Exercises Types, controller and controller and controller and controller and controller and controller and controller and controller and controller and controller and controller and controller and controller and controller and contr docstrings, doctests PyQB similar Monga Why Python Python fundamentals Basic operations Homework control Third-party libraries Repetitions numents<br>Personality<br>Personality Software ndarr <sup>c</sup> IDLE Composite You need always to objects: a Figure and a Axes • plotting happens on axes, framed in a figure very flexible: you can add plots on the same axis, or you can have many axes collected in a single figure Assignment Summary Flow of Selections Functions git Many different types of charts If ax is a Axes Scatter-plots ax.scatter Bar-plots ax.bar Histograms ax.hist 2D ax.imshow

**Histiewaries** 

objects Tuples and lists Homework

#### **Tweaks**

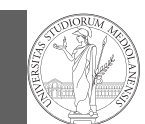

#### • add labels, legends, titles

- add a grid
- combine multiple plots on the same axis
- combine multiple axes on the same figure

Lecture XIII: A game of life

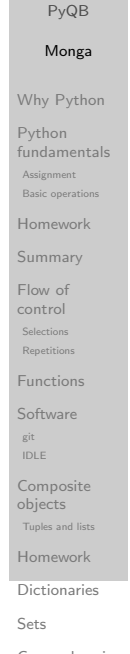

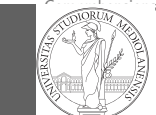

docstrings, PyQB milarities Monga

#### Why Python [Pytho](#page-1-0)n fundamentals Basic operations [Homew](#page-2-0)ork Assignment [Summ](#page-3-0)ary

control [Third-](#page-4-0)party [librarie](#page-4-0)s Repetitions numents<br>Personality<br>Personality [Softwa](#page-6-0)re<br>. [Flow o](#page-4-0)f Selections [Functi](#page-5-0)ons git

# [nda](#page-9-0)rr <sup>c</sup> IDLE

[Compo](#page-9-0)site [object](#page-10-0)s

Tuples and lists [Homew](#page-10-0)ork

Sets and Sets and Sets and

#### Save your pictures!

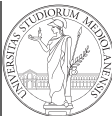

#### PyQB Monga Why Python Python fundamentals Assignment Basic operations Homework Summary Flow of control Selections Repetitions Functions Software git IDLE Composite objects Tuples and list **Homework Dictionaries** Sets

# A game of life

In 1970, J.H. Conway proposed his Game of Life, a simulation on a 2D grid: **1** Every cell can be alive or dead: the game start with a population of alive cells (seed) <sup>2</sup> any alive cell with less of 2 alive neighbours dies (underpopulation) <sup>3</sup> any alive cell with more than 3 alive neighbours dies (overpopulation) <sup>4</sup> any dead cell with exactly 3 alive neighbours becomes alive (reproduction) The game is surprisingly rich: many mathematicians, computer scientists, biologists. . . spent their careers on the emerging patterns!

A Figure can be saved in a file with savefig. You should

 $\bullet$  vector formats (svg pdf  $\dots$ ): the file is a set of

 $\bullet$  bitmap formats (png jpg ...): the file is matrix of pixels

instructions to reproduce the picture, less portable but it

keep in mind the difference between:

can be magnified

similar Monga Why Python Python fundamentals Basic operations Homework control Third-party libraries Repetitions numents<br>Personality<br>Personality Software ndarr <sup>c</sup> IDLE Composite objects Tuples and lists Homework **Histiewaries** Assignment Summary Flow of Selections Functions git

Sets and the sets of the sets of

 $\sim$  $\frac{1}{\sqrt{2}}$ Exercises Types, controller and controller and controller and controller and controller and controller and controller and controller and controller and controller and controller and controller and controller and controller and contr docstrings, doctests PyQB

**Aistriewaries** 

### Life forms

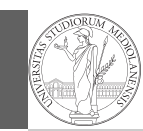

PyQB Monga

There are names for many "life forms": still lifes, oscillators, starships. . .

A famous starship is the glider:

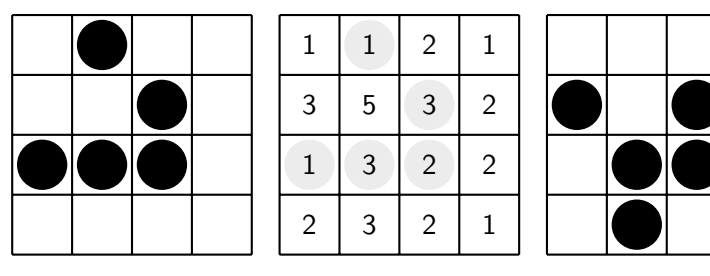

The glider repeats itself in another position after 4 generations.

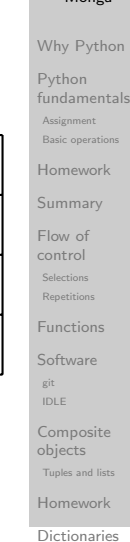

Sets

 $\sim$  $\frac{1}{\sqrt{2}}$ 

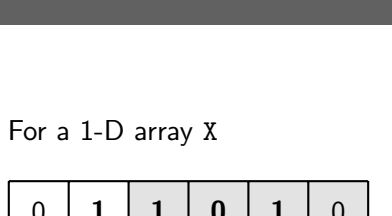

Avoid loops

0 1 1 0 1 0 All the neighbours on the right [X\[2:\]](#page-1-0)

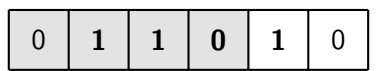

What does  $X[2:] + X[-2]$  represent? The sum is (yellow) element by (yellow) element, the result is:  $[1,1,2,0]$ Can you think to a similar solution for the 2-D case?

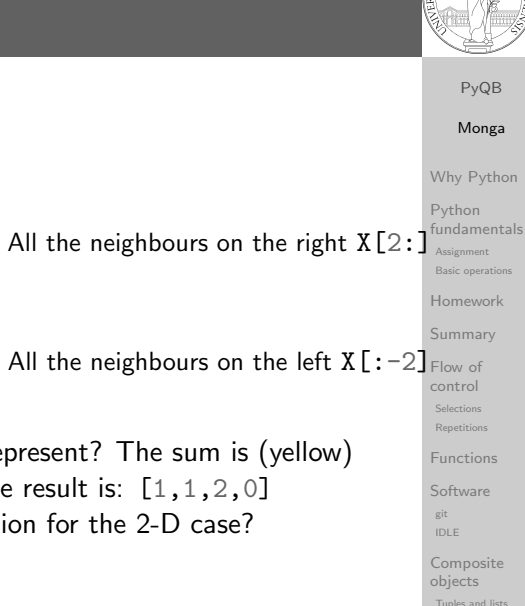

[Homew](#page-10-0)ork **Aistriewaries** 

Sets and Sets and Sets and

Tuples and lists

# Python implementation

To implement a Game of Life simulation in Python, we can:

- use a ndarray for the grid
- each cell contains 0 (dead) or 1 (alive)

for simplicity we can add a "border" of zeros

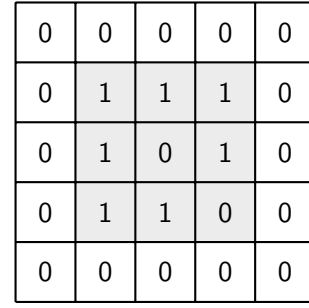

PyQB Monga Why Python Python fundamentals Assignment Basic oper Homework Summary Flow of control Selections Repetitions Functions Software git IDLE Composite objects Tuples and list **Homework Dictionaries** Sets

 $\sim$  $\frac{1}{\sqrt{2}}$ Exercises

# Avoid loops

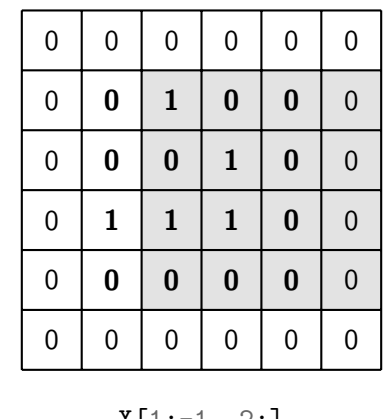

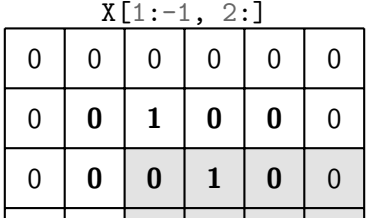

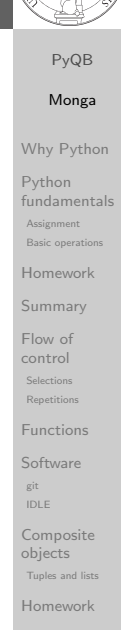

#### **Histiewaries**

#### Avoid loops

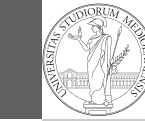

PyQB Monga Why Python Python fundamentals Assignment Basic opera Homework Summary Flow of control Selections **Repetitions** Functions Software git IDLE Composite objects Tuples and list Homework Dictionaries Sets

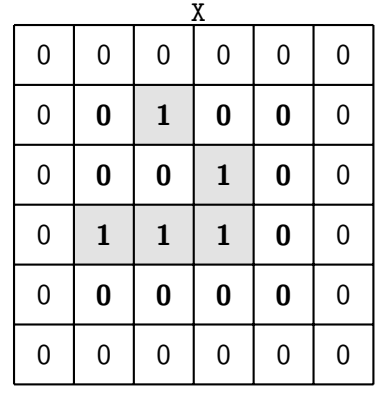

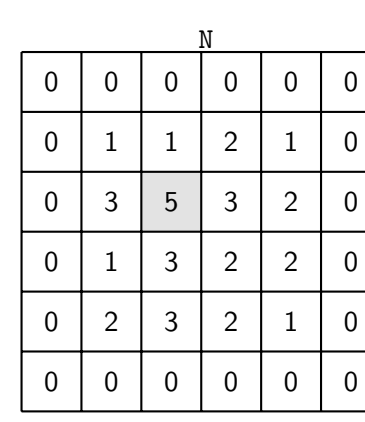

 $N > 3$ 

 $X = 1$ 

$$
f_{\rm{max}}
$$

Death by overpopulation:  $X[(X == 1) & (N > 3)] = 0$ (empty in this case!)

#### <span id="page-28-0"></span>Gray-Scott systems

Systems driven by the Gray-Scott equation exhibit Turing patterns  $(D_u, D_v, f, k$  are constants).

$$
\frac{\partial u}{\partial t} = D_u \nabla^2 u - uv^2 + f \cdot (1 - u)
$$

$$
\frac{\partial v}{\partial t} = D_v \nabla^2 v + uv^2 - (f + k) \cdot v
$$

- $\bullet$  These give the **change** of u and v over time
- The diffusion term can be approximated on a grid by computing the discrete Laplacian

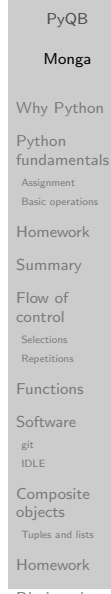

 $\sim$  $\frac{1}{\sqrt{2}}$ Exercises Types, docstrings,

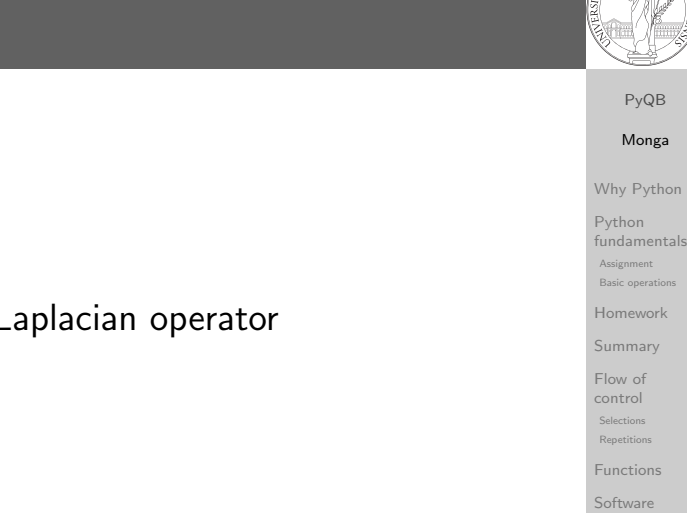

#### Lecture XIV: I

 $rac{\partial^2}{\partial x^2} + \frac{\partial^2}{\partial y^2}$  $\partial y^2$ 

Discrete Laplacian

• Change on a grid (1-D):

● Second order change (1-D):

 $\nabla^2 = \nabla \cdot \nabla = \frac{\partial^2}{\partial x^2}$ 

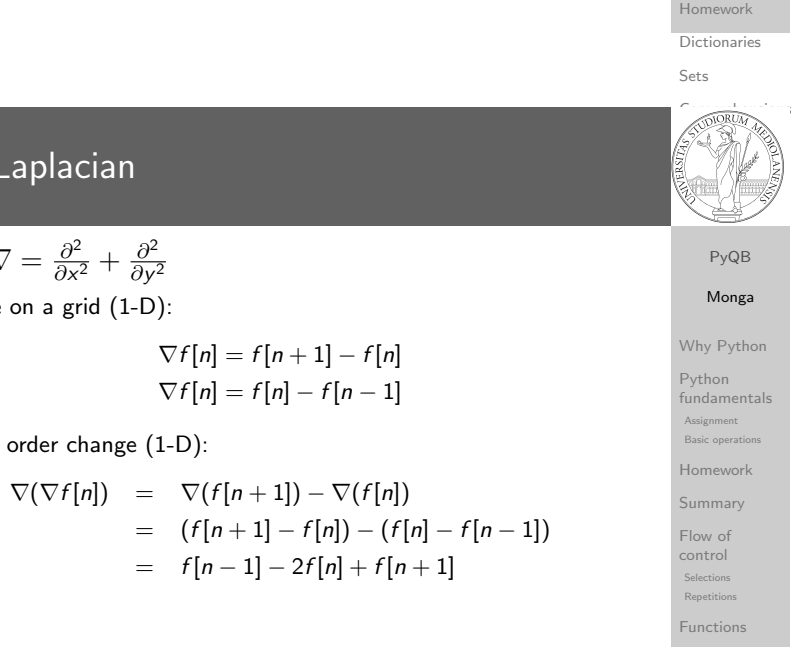

# $\bullet$  In 2-D we do this independently on the 2 dimensions n, m:  $\nabla(\nabla f[n,m]) = f[n-1,m] - 2f[n,m] + f[n+1,m] +$

Composite objects  $= f [n-1, m] + f [n+1, m] + f [n, m-1] + f [n, m+1] - 4f [n,m]$ Homework  $f[n, m - 1] - 2f[n, m] + f[n, m + 1]$ 

**Aistriewaries** 

Sets and Sets and Sets and

**Histiewaries** Sets and the sets of the sets of

Software ndarr <sup>c</sup> IDLE

git

git IDLE Composite objects Tuples and list

#### Vectorization

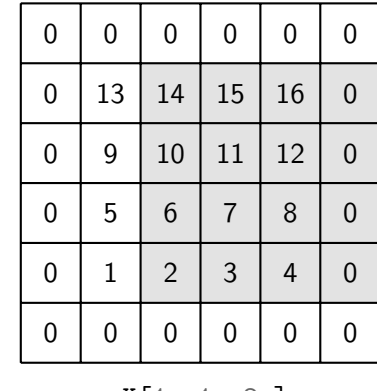

#### PyQB Monga

#### Why Python

Python fundamentals Assignment Basic operati Homework Summary Flow of control Selections **Repetitions** Functions Software git IDLE Composite objects Tuples and lists Homework Dictionaries Sets

#### $X[1:-1, 2:]$

Ignoring the border, the right neighbour of  $(i, j)$  is  $(i, j + 1)$  in the inner white and  $(i, j)$  in the yellow: in the inner white 11 is  $(1, 3)$ , its neighbour 12 is  $(1, 4)$ , but  $(1, 3)$  in the yellow. This way one can compute the Laplacian matrix using only vectorized plus.

#### Tabular data

 $\sim$  $\frac{1}{\sqrt{2}}$ Exercises Types, docstrings,

> PyQB milarities Monga

#### Data are often given/collected as tables: matrices with rows [for](#page-1-0) individual records and columns for the fields of the records. This is especially common in statistics, R has a built-in type [for](#page-3-0) this: the dataframe.

Why Python [Pytho](#page-1-0)n fundamentals Basic operations [Homew](#page-2-0)ork [Flow o](#page-4-0)f control [Third-](#page-4-0)party [librarie](#page-4-0)s Repetitions numents<br>Personality<br>Personality [Softwa](#page-6-0)re<br>. [nda](#page-9-0)rr <sup>c</sup> IDLE [Compo](#page-9-0)site [object](#page-10-0)s Tuples and lists [Homew](#page-10-0)ork **Aistriewaries** Assignment Summary Selections [Functi](#page-5-0)ons git

Sets and Sets and Sets and

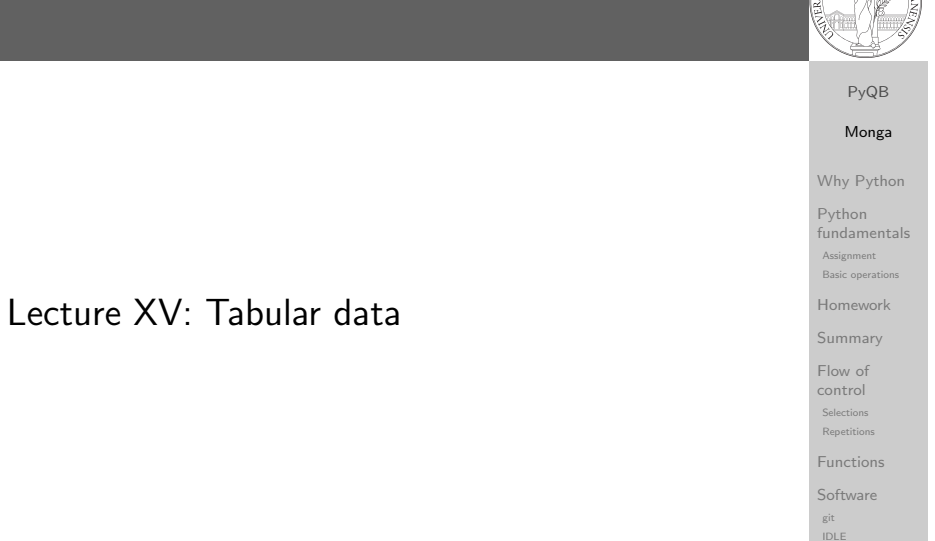

#### pandas

pandas (Python for data analysis) brings the DataFrame type to Python. It is based on numpy.

- Series: a one-dimensional labeled array capable of holding any data type (integers, strings, floating point numbers, Python objects, etc.). The axis labels are collectively referred to as the index.
- DataFrame: a 2-dimensional labeled data structure with columns of potentially different types. You can think of it like a spreadsheet, or a dict of Series objects.

docstrings, doctests PyQB similar Monga Why Python Python fundamentals Basic operations Homework control Third-party libraries Repetitions numents<br>Personality<br>Personality Software ndarr <sup>c</sup> IDLE Composite objects Tuples and lists Homework **Histiewaries** Assignment Summary Flow of Selections Functions git

Sets and the sets of the sets of

Sets  $\sim$  $\frac{1}{\sqrt{2}}$ Exercises Types, controller and controller and controller and controller and controller and controller and controller and controller and controller and controller and controller and controller and controller and controller and contr

Composite objects Tuples and list Homework **Dictionaries** 

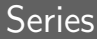

#### import pandas as pd  $s = pd$ . Series(np. random. randn(5), index= $["a", "b",$

```
\rightarrow "c", "d", "e"])
s is a numpy array of floats, each one has a label.
```

```
d = \{ "b": 1, "a": 0, "c": 2 \}
```
#### $s = pd.Series(d)$

The ordering depends on Python and pandas version. . . The current ones takes the insertion order, but you can provide explicitly the index.

 $d = \{ "b" : 1, "a" : 0, "c" : 2 \}$ 

```
s = pd.Series(d, index=[a', 'b', 'c'])
```
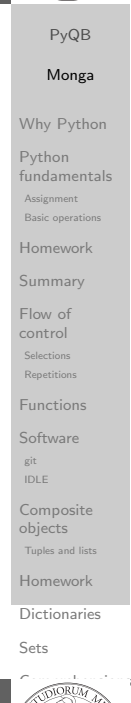

### Dataframes

#### $d = \{$  "one": pd. Series( $[1.0, 2.0, 3.0]$ , index= $[$ "a", ,<sup>→</sup> "b", "c"]), "two": pd.Series([1.0, 2.0, 3.0, 4.0],  $\rightarrow$  index= $\lceil$ "a", "b", "c", "d"]), }

 $df = pd.DataFrame(d)$ 

A DataFrame has an index and a columns attribute. There are many ways of creating DataFrames, see the docs.

PyQB milarities Monga Why Python [Pytho](#page-1-0)n fundamentals Basic operations [Homew](#page-2-0)ork control [Third-](#page-4-0)party [librarie](#page-4-0)s Repetitions numents<br>Personality<br>Personality [Softwa](#page-6-0)re<br>. [nda](#page-9-0)rr <sup>c</sup> IDLE [Compo](#page-9-0)site [object](#page-10-0)s Tuples and lists [Homew](#page-10-0)ork **Aistriewaries** Assignment [Summ](#page-3-0)ary [Flow o](#page-4-0)f Selections [Functi](#page-5-0)ons git

Sets and Sets and Sets and

 $\frac{1}{\sqrt{2}}$ Exercises Types, docstrings,

#### Series

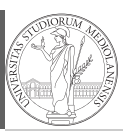

PyQB Monga Why Python Python fundamentals Assignment Basic operations Homework Summary Flow of control Selections

A Series is convenient because it is a ndarray (and can be vectorized) but also a dict.

> Repetitions Functions Software git IDLE Composite objects

Homework **Dictionaries** Sets

Tuples and list

From csv or spreadsheets

A famous example: Fisher's Iris flowers dataset. 150 records, "sepal length","sepal width","petal length","petal width","class" iris = pd.read\_csv('iris.csv')

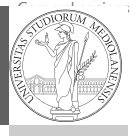

```
doctests
PyQB
similar Monga
Why Python
Python
fundamentals
Basic operations
Homework
control
Third-party
libraries
Repetitions
numents<br>Personality<br>Personality
Software
ndarr c
IDLE
Composite
objects
 Tuples and lists
Homework
 Assignment
Summary
Flow of
 Selections
Functions
git
```
**Histiewaries** Sets and the sets of the sets of

- .loc[] "label based"
- .iloc[] "position based"

For both you can use: a single value, a list of values, a boolean array. Two notable things:

- $\bigcirc$  If you use a slice notation with . loc ('a':'f') the last value is included! (different from plain python and from .iloc)
- <sup>2</sup> Can be also a callable function with one argument (the calling Series or DataFrame) and that returns valid output for indexing (one of the above)

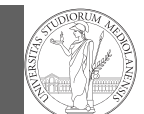

Why Python Python fundamentals Assignment Basic operation Homework Summary Flow of control Selections **Repetitions** Functions Software git IDLE Composite objects Tuples and list Homework Dictionaries Sets

PyQB Monga

Lecture XVI: Inheritance

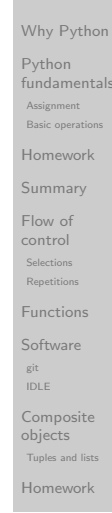

**Dictionaries** 

Sets

 $\sim$  $\frac{1}{\sqrt{2}}$ Exercises

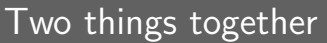

A good way to keep two things separate (thus they can be changed independently), but together is the object-oriented approach: a class is a small world in which several computations are bound together, they share data and can depend one on each other.

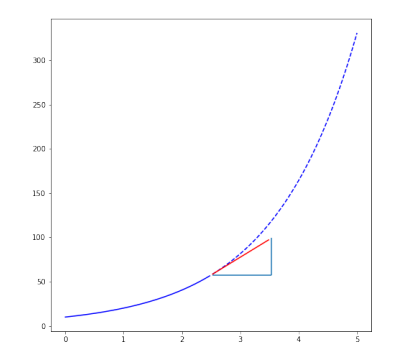

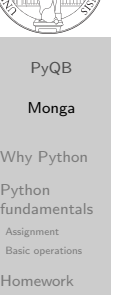

Basic operations Homework control Third-party libraries Repetitions numents<br>Personality<br>Personality Software ndarr <sup>c</sup> IDLE Composite objects Tuples and lists Assignment Summary Flow of Selections Functions git

```
Homework
Histiewaries
Sets and the sets of the sets of
```
#### Destructuring a bound computation

def approx\_euler(t: np.ndarray, f0: float, dfun:  $\rightarrow$  Callable[[float], float])  $\rightarrow$  np.ndarray: """Compute the Euler approximation of a function on  $\rightarrow$  times t, with derivative dfun.  $^{\prime\prime}$ ""  $res = np.zeros\_like(t)$  $res[0] = f0$ for i in range $(1, len(t))$ : res $[i]$  = res $[i-1]$  +  $(t[i]-t[i-1])$ \*dfun $(res[i-1])$ 

return res

Since we approximate the solution of a differential equation  $p'=f(p,t)$ , we used the trick of writing dfun as a function of  $p$ : this is why we call it by passing a point of res (and not of pyt). This trick makes it possible to compute it *together* with res itself (given the initial condition).

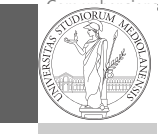

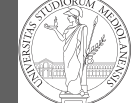

PyQB milarities Monga Why Python [Pytho](#page-1-0)n fundamentals Basic operations [Homew](#page-2-0)ork

control [Third-](#page-4-0)party [librarie](#page-4-0)s Repetitions numents<br>Personality<br>Personality [Softwa](#page-6-0)re<br>. [nda](#page-9-0)rr <sup>c</sup> IDLE [Compo](#page-9-0)site [object](#page-10-0)s Tuples and lists [Homew](#page-10-0)ork **Aistriewaries** 

git

Sets and Sets and Sets and

Assignment

**[Summ](#page-3-0)ary** [Flow o](#page-4-0)f Selections [Functi](#page-5-0)ons

### OOP approach

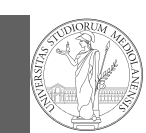

PyQB

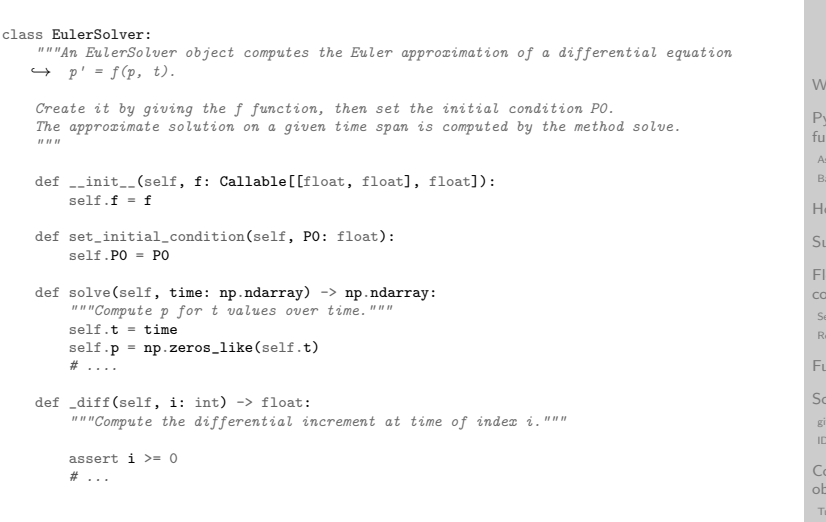

#### Monga **W** Python  $thon$ **ndamentals ignment** c operatio Homework nmary  $w$  of ntrol Selections Repetitions nctions ftware git mposite iects ples and lists Homework

Dictionaries

 $\sim$  $\frac{1}{\sqrt{2}}$ Exercises

Sets

#### What we have gained

Conceptual steps are separated (but kept together by the class). We can decide to change one of them independently. Object-oriented programming has a feature to make this easy: inheritance

```
class RKSolver(EulerSolver):
    def diff(self, i: int) \rightarrow float:"""Compute the differential increment at time
         \rightarrow of index i."""
```
assert  $i \geq 0$ # use Runge-Kutta now! # overridden functionality is available with #  $super()$ .  $diff(i)$ 

RKSolver inherits the methods of EulerSolver and it overrides the method \_diff.

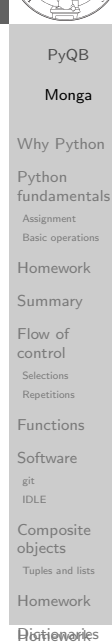

Sets and Sets and Sets and

#### How to use it

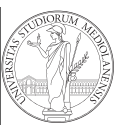

#### PyQB Monga Why Python Python fundamentals Assignment Basic opera Homework Summary Flow of control Selections Repetitions Functions Software git IDLE Composite objects time =  $npu$ linspace(0, 5, 100)  $solver = EulerSolver(lambda p, t: 0.7*p)$ solver.set\_initial\_condition(10)  $e^{i\theta}$ euler = solver.solve $(t$ ime)

**Dictionaries** Sets  $\sim$  $\frac{1}{\sqrt{2}}$ 

Tuples and list Homework

Exercises Types, controller and controller and controller and controller and controller and controller and controller and controller and controller and controller and controller and controller and controller and controller and contr docstrings, doctests PyQB

#### Substitution principle

If inheritance is done properly (unfortunately not trivial in many cases), the new class can be used wherever the old one was.  $solver = RKSolver(lambda p, t: 0.7*p)$ solver.set\_initial\_condition(10) rk = solver.solve(time)

Overridden methods must be executable when the old ones were and their must produce at least the "same effects" (Liskov's principle).

similar Monga Why Python Python fundamentals Basic operations Homework control Third-party libraries Repetitions numents<br>Personality<br>Personality Software ndarr <sup>c</sup> IDLE Composite objects Tuples and lists Homework Assignment Summary Flow of Selections Functions git

**Histiewaries** Sets and the sets of the sets of

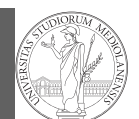

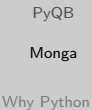

Python fundamentals

# Lecture XVII: Exception handling, Iterators

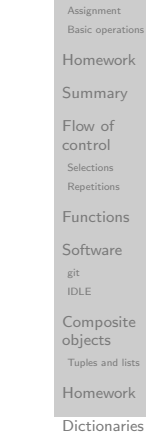

Sets

 $\sim$  $\frac{1}{\sqrt{2}}$ Exercises Types, docstrings, PyQB milarities Monga

<span id="page-33-0"></span>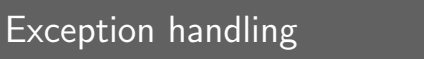

Exceptions can be handled: the strategy is normally an "organized panic" in which the programmer tidies up the environment and exits.

danger() # An exception in danger # aborts the program

try: danger() except: # An exception in danger # it's handled here

try: danger() except OverflowError as e: # An exception in danger # it's handled here # The object is referred  $\leftrightarrow$  by e finally: # This is executed in any

 $\leftrightarrow$  case

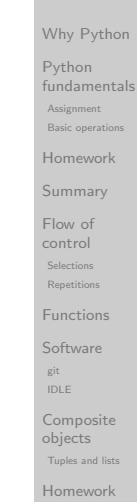

**Aistriewaries** 

Sets and Sets and Sets and

#### **Exceptions** BaseException Exception ArithmeticException • Exceptions and Errors are **OSError** Python FloatingPointError object raised (or thrown) FileNotFoundError OverflowError in the middle of an ZeroDivisionError TimeOutError AttributeError anomalous computation. RuntimeError BufferrError NotImplementedError Exceptions change the EOFError ecursionE ImportError control flow: the control SyntaxError ModuleNotFoundError  $\sim$ passes to the "closer" SystemError LookupError TypeError Functions handler, if it exists: IndexError ValueError KeyError  $\overline{\phantom{a}}$ otherwise it aborts. Warning MemoryError DeprecationWarning NameError RuntimeWarning objects Homework Dictionaries Sets  $\sim$  $\frac{1}{\sqrt{2}}$ Raising an exception Exercises Types, controller and controller and controller and controller and controller and controller and controller and controller and controller and controller and controller and controller and controller and controller and contr docstrings, doctests PyQB similar Monga Why Python Python fundamentals To explicitly raise an exception, use the raise statement Basic operations if something == WRONG: Homework raise ValueError(f'The value {something} is wrong!') Flow of Assertions are a disciplined way to raise exceptions.control Third-party libraries Repetitions Functions numents<br>Personality<br>Personality Software ndarr <sup>c</sup> IDLE Composite objects

Homework **Histiewaries** 

Tuples and lists

Assignment

Summary

Selections

git

Sets and the sets of the sets of

PyQB

<u>\_\_\_\_\_\_\_\_\_\_\_</u><br>missionError

Selections Repetitions

Tuples and lists

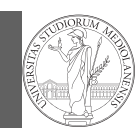

PyQB Monga Why Python Python fundamentals Assignment **Basic operation** Homework Summary Flow of control Selections **Repetitions** Functions Software git IDLE Composite objects Tuples and list Homework Dictionaries Sets

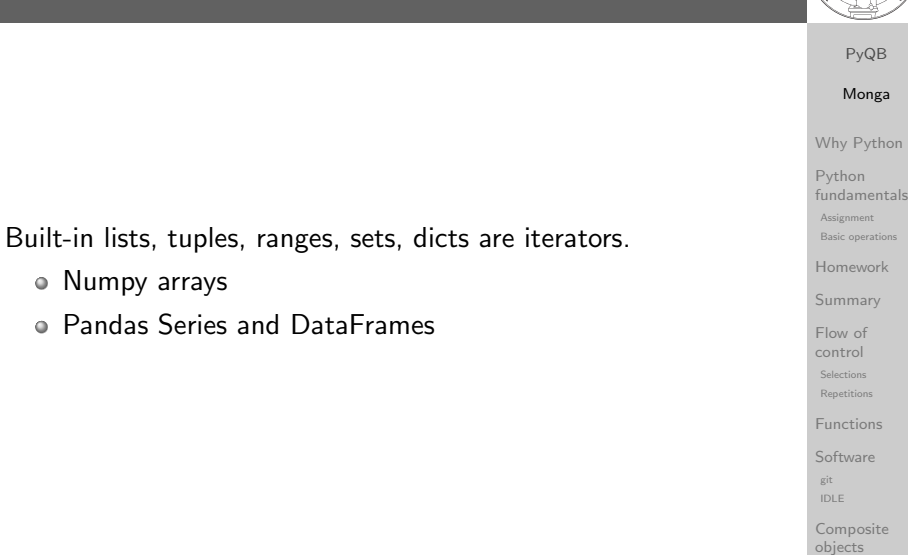

Tuples and list **Homework** 

**Dictionaries** 

 $\sim$  $\frac{1}{\sqrt{2}}$ 

Sets

# <span id="page-34-0"></span>Pandas DataFrame

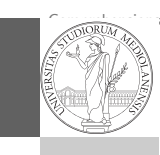

Be careful: the default iteration is on column names (similar to dicts, which iterate on keys).

Object can be iterable. Python defines the iterator protocol as: • iterator. \_\_iter\_() Return the iterator object itself. This is required to allow both containers and iterators to

iterator.\_\_next\_\_() Return the next item from the container. If there are no further items, raise the

be used with the for and in statements.

StopIteration exception.

- iterrows(): Iterate over the rows of a DataFrame as (index, Series) pairs. This converts the rows to Se[ries](#page-1-0) objects, which can change the dtypes and has some performance implications.
- o itertuples(): Iterate over the rows of a DataFrame as namedtuples of the values. This is a lot faster than iterrows(), and is in most cases preferable to use to iterate over the values of a DataFrame.

Iterating is slow: whenever possibile try to use vectorized operation or function application.

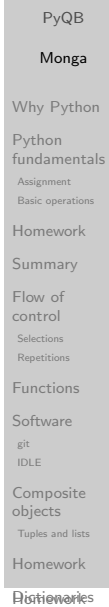

Sets and Sets and Sets and

#### Pandas function application

Notable iterators

Numpy arrays

Pandas Series and DataFrames

# apply the function to each column df.apply(lambda col: col.mean() + 3)

# apply the function to each row  $df.append(v(\text{lambda row}: row + 3, axis=1))$ 

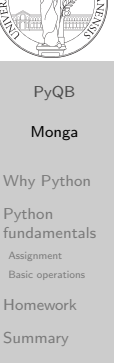

control Third-party libraries Repetitions numents<br>Personality<br>Personality Software ndarr <sup>c</sup> IDLE Composite objects Flow of Selections Functions git

Tuples and lists Homework

#### Pandas query

#### df $\lceil df \rceil$ 'A A' $\rceil > 3$ ]

# equivalent to this (backticks because of the space) df.query( $'\A \land \wedge$  > 3')

# query can also refer to the index  $df.query('index >= 15')$ 

# same as df $[15:]$ 

#### How science works

Describing one single "scientific method" is problematic, but a schema many will accept is:

- **1** Imagine a hypothesis
- <sup>2</sup> Design (mathematical/convenient) models consistent with the hypothesis
- <sup>3</sup> Collect experimental data
- <sup>4</sup> Discuss the fitness of data given the models

It is worth noting that the falsification of models is not automatically a rejection of hypotheses (and, more obviously, neither a validation).

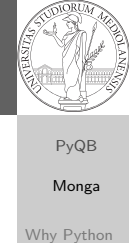

#### Python fundamentals Assignment Basic operation

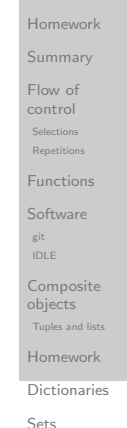

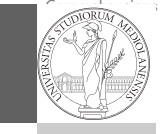

#### PyQB milarities Monga

#### Why Python [Pytho](#page-1-0)n fundamentals

Basic operations

Assignment

[Homew](#page-2-0)ork control [Third-](#page-4-0)party [librarie](#page-4-0)s Repetitions numents<br>Personality<br>Personality [Softwa](#page-6-0)re<br>. [nda](#page-9-0)rr <sup>c</sup> IDLE [Compo](#page-9-0)site [object](#page-10-0)s Tuples and lists [Homew](#page-10-0)ork [Summ](#page-3-0)ary [Flow o](#page-4-0)f Selections [Functi](#page-5-0)ons git

**Aistriewaries** 

Sets and Sets and Sets and

# Lecture XVIII: Probabilistic programming

The role of Bayes Theorem

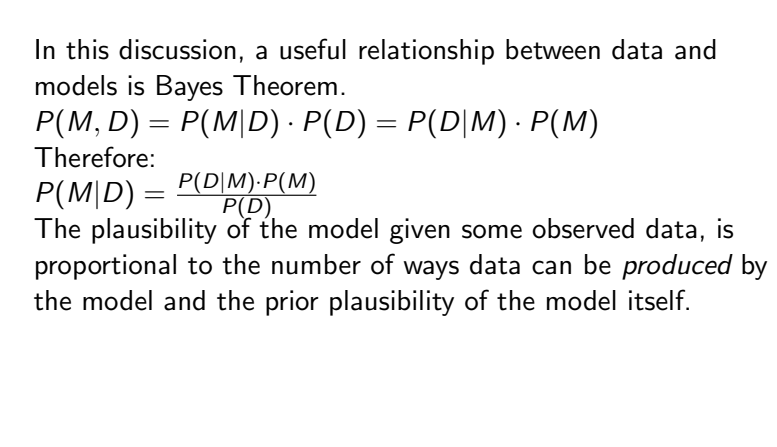

#### Python fundamentals **Assignment** Basic ope Homework Summary Flow of control Selections Repetitions Functions Software git IDLE Composite objects Tuples and list

PyQB Monga Why Python

**Dictionaries** Sets

**Homework** 

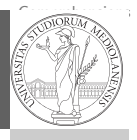

doctests PyQB

similar Monga Why Python Python fundamentals Basic operations Homework control Third-party libraries Repetitions numents<br>Personality<br>Personality Software ndarr <sup>c</sup> IDLE Composite objects Tuples and lists Homework Assignment Summary Flow of Selections Functions git

#### Simple example

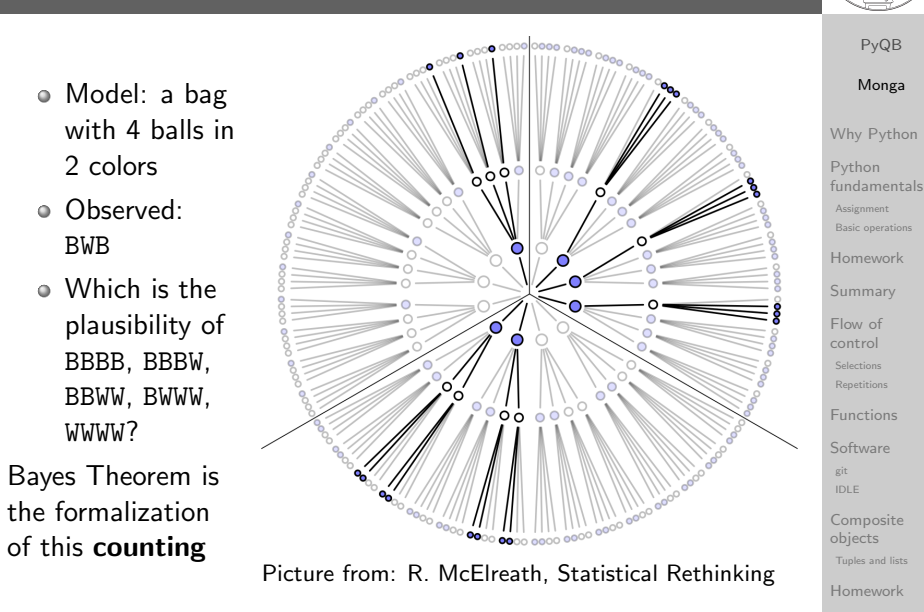

#### Sets  $\sim$  $\frac{1}{\sqrt{2}}$ Exercises Types, docstrings,

milarities Monga

Dictionaries

#### Classical binomial example

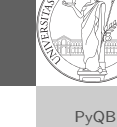

- $\bullet$  Which is the proportion p of water covering Earth? The models are indexed by the float  $0 < p < 1$
- $\bullet$  Given p, the probability of observing some W,L in a seri[es](#page-2-0) of independent random observations is:

 $P(W, L|p) = \frac{(W+L)!}{W! \cdot L!} p^W \cdot (1-p)^L$  (binomial distributio[n\).](#page-4-0)

- Do we have an initial (prior) idea?
- Make observations, apply Bayes, update prior!

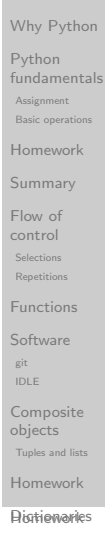

Sets and Sets and Sets and

### A computational approach

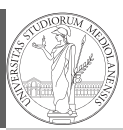

PyQB Monga wthor

ientals

work

 $n<sub>s</sub>$ 

psite

d lists vork

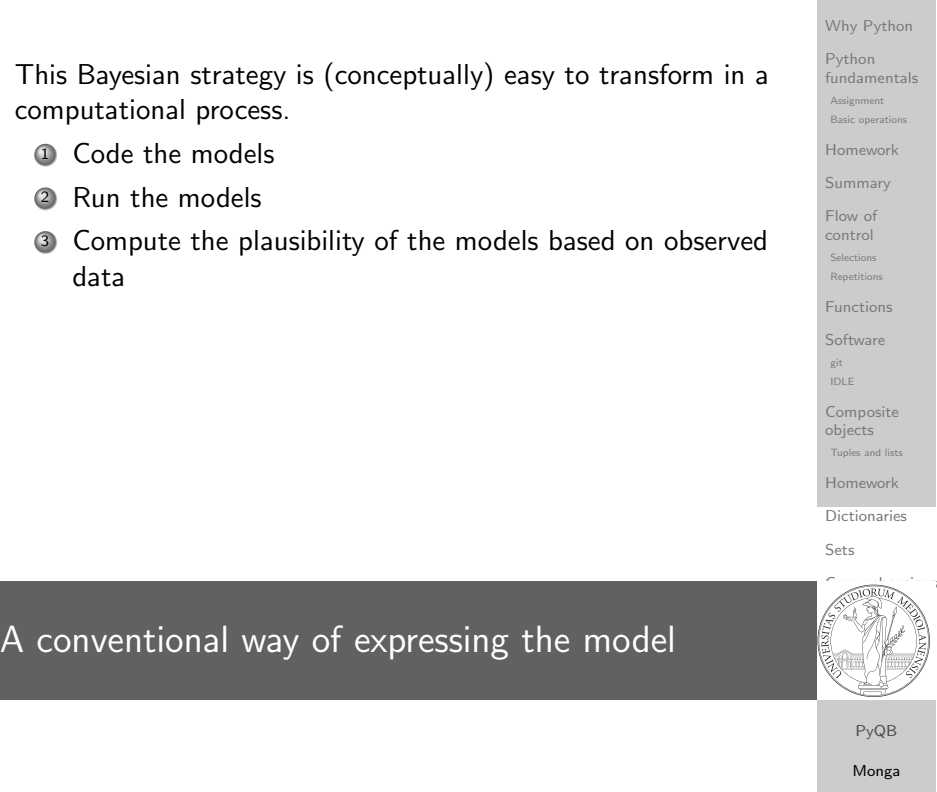

 $W \sim$  Binomial(W + L, p)  $p \sim$  Uniform(0,1)

Probabilistic programming is systematic way of coding this kind of models, combining predefined statistical distributions and Monte Carlo methods for computing the posterior plausibility of parameters.

#### Types, controller and controller and controller and controller and controller and controller and controller and controller and controller and controller and controller and controller and controller and controller and contr docstrings, doctests PyQB similar Monga Why Python Python fundamentals Basic operations Homework control Third-party libraries Repetitions numents<br>Personality<br>Personality Software ndarr <sup>c</sup> IDLE Composite objects Tuples and lists Homework Assignment Summary Flow of Selections Functions git

**Histiewaries** 

# In principle you can do it by hand

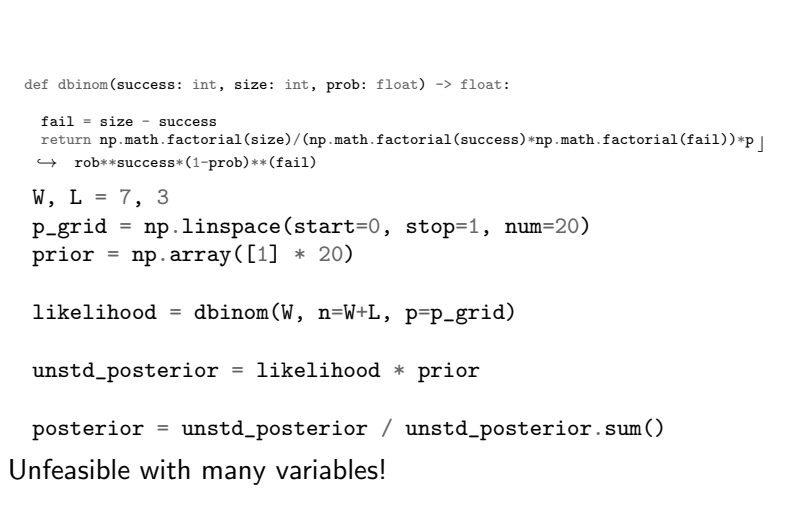

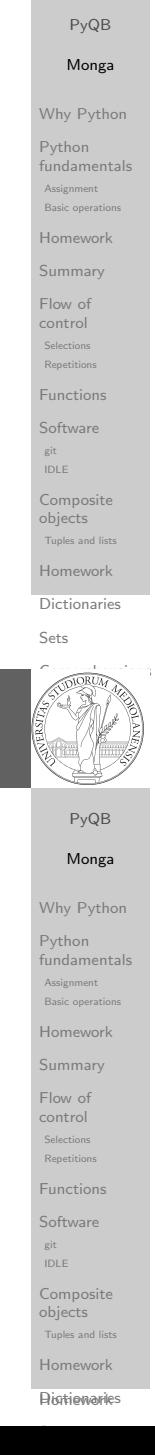

# PyMC

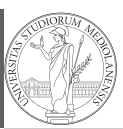

# import pymc as pm  $W, L = 7, 3$  $earth = pm.Model()$ with earth:  $p = pm.U\text{niform("p", 0, 1)}$  # uniform prior  $w = pm.Binomial("w", n=W+L, p=p, observed=W)$ posterior = pm.sample(2000)

#### posterior['p']

PyQB Monga Why Python Python fundamentals Assignment Basic operat Homework Summary Flow of control Selections Repetitions Functions Software git IDLE Composite objects Tuples and lists

> Homework **Dictionaries**

 $\sim$  $\frac{1}{\sqrt{2}}$ Exercises

Sets

### Behind pymc3

Python Third-party libraries Repetitions numents<br>Personality<br>Personality Software ndarr <sup>c</sup> IDLE Composite objects Tuples and lists Flow of Selections Functions git The probabilistic programming approach of pymc3 is built on two "technologies": <sup>1</sup> A library that mixes numerical and symbolic computations (Theano, soon becoming Aesara) <sup>2</sup> Markov Chain Monte-Carlo (MCMC) algorithms to estimate posterior densities

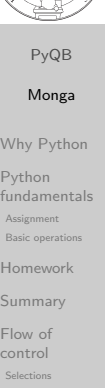

Homework **Histiewaries** 

Sets and the sets of the sets of

# Lecture XIX: Behind pymc3

#### **Theano**

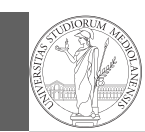

It bounds numerical computations to its symbolic structure ("graph")

import theano from theano import tensor

 $a = tensor.dscalar('alpha')$  $b = tensor.dscalar('beta')$ 

 $c = a + b**2$ 

 $f =$  theano.function( $[a,b]$ , c)

assert  $f(1.5, 2) == 5.5$ 

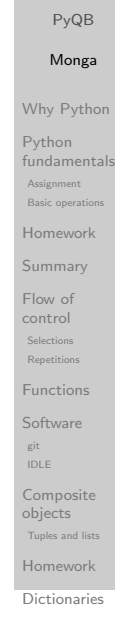

Monga Why Python

> Homework Summary Functions Composite Tuples and lists Homework

Sets

### <span id="page-38-0"></span>Markov Chain Monte-Carlo

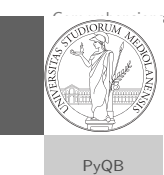

milarities Monga Why Python [Pytho](#page-1-0)n fundamentals Basic operations [Homew](#page-2-0)ork

Assignment

[Flow o](#page-4-0)f control [Third-](#page-4-0)party [librarie](#page-4-0)s Repetitions numents<br>Personality<br>Personality Homework git [nda](#page-9-0)rr <sup>c</sup> IDLE [Compo](#page-9-0)site [object](#page-10-0)s Tuples and lists [Homew](#page-10-0)ork **Aistriewaries** 

[Summ](#page-3-0)ary

Selections [Functi](#page-5-0)ons **[Softwa](#page-6-0)re** 

Sets and Sets and Sets and

It's way of estimating (relative) populations of "contiguous" states.

- It needs the capacity of evaluate the population/magnitude of any two close states (but a global knowledge of all the states at the same time)
- It's useful to estimate *posterior* distribution without explicitly computing  $P(D)$ :  $P(M|D) = \frac{P(D|M) \cdot P(M)}{P(D)}$

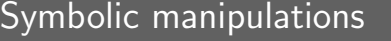

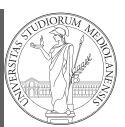

PyQB

Variables can be used to compute values, but also symbolic manipulations.  $d = tensor, grad(c, b)$ f\_prime = theano.function( $[a, b]$ , d) assert f  $prime(1.5, 2) == 4$ . Note you still need to give an a because the symbolic structure needs it.

Homework **Dictionaries** Sets

#### **Metropolis**

The easiest MCMC approach is the so-called Metropolis algorithm (in fact appeared as Metropolis, N., Rosenbluth, A., Rosenbluth, M., Teller, A., and Teller, E., 1953) steps  $= 100000$ positions = np.zeros(steps) populations =  $[1, 2, 3, 4, 5, 6, 7, 8, 9, 10]$  $current = 3$ for i in range(steps): positions[i] = current proposal =  $(current + np.random choice([-1,1]))$  %  $\rightarrow$  len(populations) prob\_move = populations[proposal] /  $\rightarrow$  populations [current] if  $np.random.uniform(0, 1) < prob\_move$ :  $current = proposal$ 

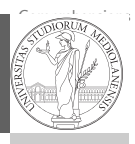

doctests PyQB similar Monga Why Python Python fundamentals Basic operations Homework control Third-party libraries Repetitions numents<br>Personality<br>Personality Software ndarr <sup>c</sup> IDLE Composite objects Tuples and lists Homework **Histiewaries** Assignment Summary Flow of Selections Functions git

#### **Convergence**

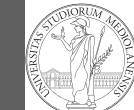

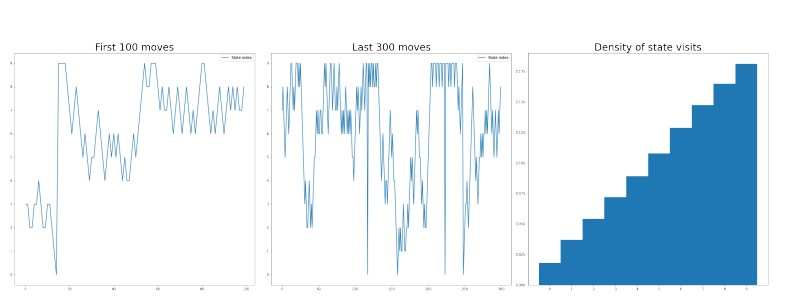

<span id="page-39-0"></span>Eventual convergence is guaranteed, but it can be painful slow (and you dont't know if you are there. . . ). Many algorithms try to improve: Gibbs, Hamiltonian-MC, NUTS. . .

PyQB Monga Why Python Python fundamentals Assignment Basic operation Homework Summary Flow of control Selections Repetitions Functions **Software** git IDLE Composite objects Tuples and lists Homework Dictionaries Sets Comprehensions Files Exercises Types, docstrings doctests Abstracting [simila](#page-0-0)rities Procedural encapsulation [OO](#page-1-0) [encaps](#page-1-0)ulation Homework [Rando](#page-2-0)m [numbe](#page-3-0)rs [Monte](#page-4-0) Carlo Simulations [Third-](#page-4-0)party [librarie](#page-4-0)s [NumP](#page-5-0)y [Home](#page-6-0)work [nda](#page-9-0)rr [ay](#page-9-0) Creation Indexing [Vectoriz](#page-10-0)ation [Array op](#page-10-0)erations [Home](#page-11-0)work

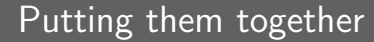

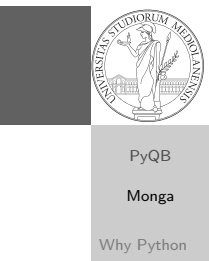

Python fundamentals Assignment Basic operat Homework Summary Flow of control Selections Repetitions Functions Software git IDLE Composite objects Tuples and lists Homework **Dictionaries** Sets Comprehensions Files Exercises Types, docstrings, doctests Abstracting similarities Procedural encapsulation OO encapsulation Homework Random numbers Monte Carlo Simulations Third-party libraries NumPy Homework ndarr ay Creation Indexing Vectorization Array operation Homework import pymc3 as pm linear regression =  $pm.Model()$ with linear\_regression: # Theano variables  $signa = pm.Uniform('sigma_h', 0, 50)$ alpha =  $pm$ . Normal('alpha', 178, 20) beta =  $pm$ . Normal('beta', 0, 10)  $mu = alpha + beta * (adult\_males['weight'] \rightarrow$  adult\_males['weight'].mean()) # Observed! h = pm.Normal('height', mu, sigma,  $\rightarrow$  observed=adult\_males['height']) trace =  $pm$  sample() # MCMC sampling